# **Developing Measurement and Analysis System using MATLAB**

성호현 차장 **Senior Application Engineer MathWorks Korea**

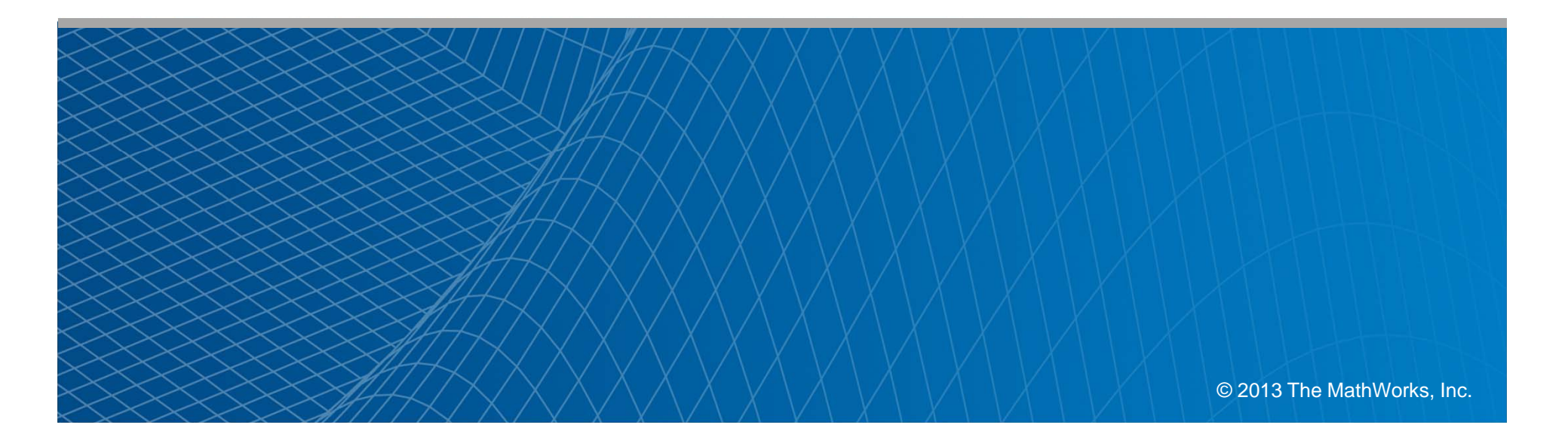

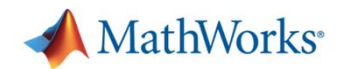

## **Agenda**

- $\mathbf{E}^{(1)}$ Great Demo : Battery test demo
- $\mathcal{L}_{\mathcal{A}}$ Overview of data acquisition capabilities from MATLAB
- Г **Simple examples**
- $\mathcal{L}_{\mathcal{A}}$  Acquiring data from stand alone application
	- MATLAB Compiler
- Ξ **- Summary**
- Q&A

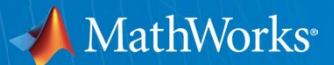

# **Realistic Example of T&M System.**

# **Battery Testing Demo**

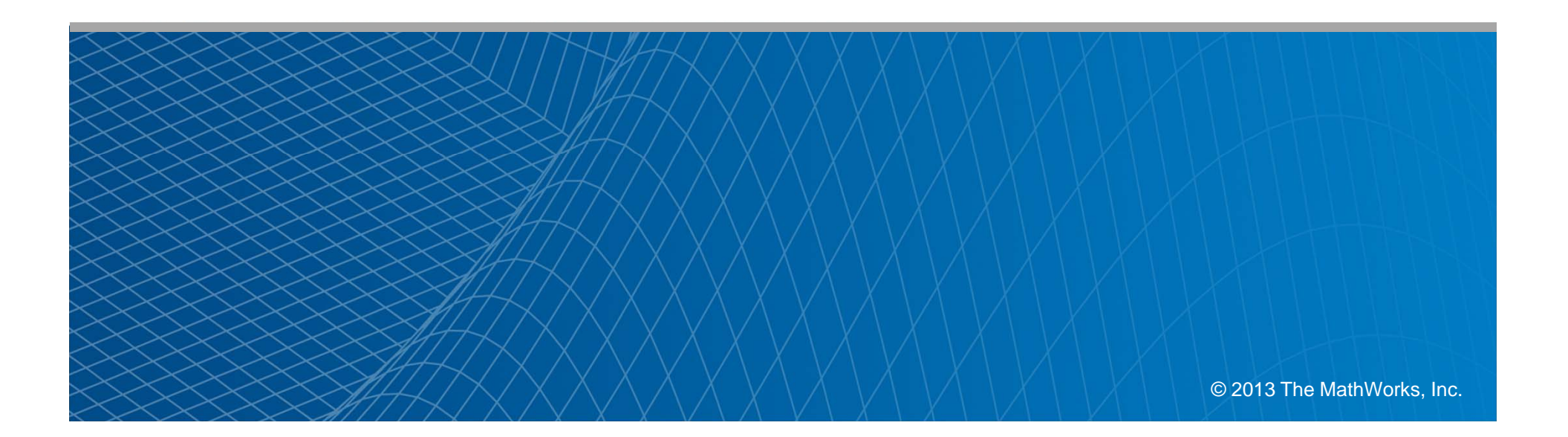

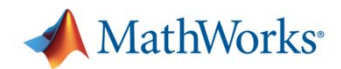

# **Control Algorithm Development**

- $\mathcal{L}$ What do I do first?
	- Understand the plant behavior.
- $\mathcal{L}_{\mathcal{A}}$ • How can I do that?

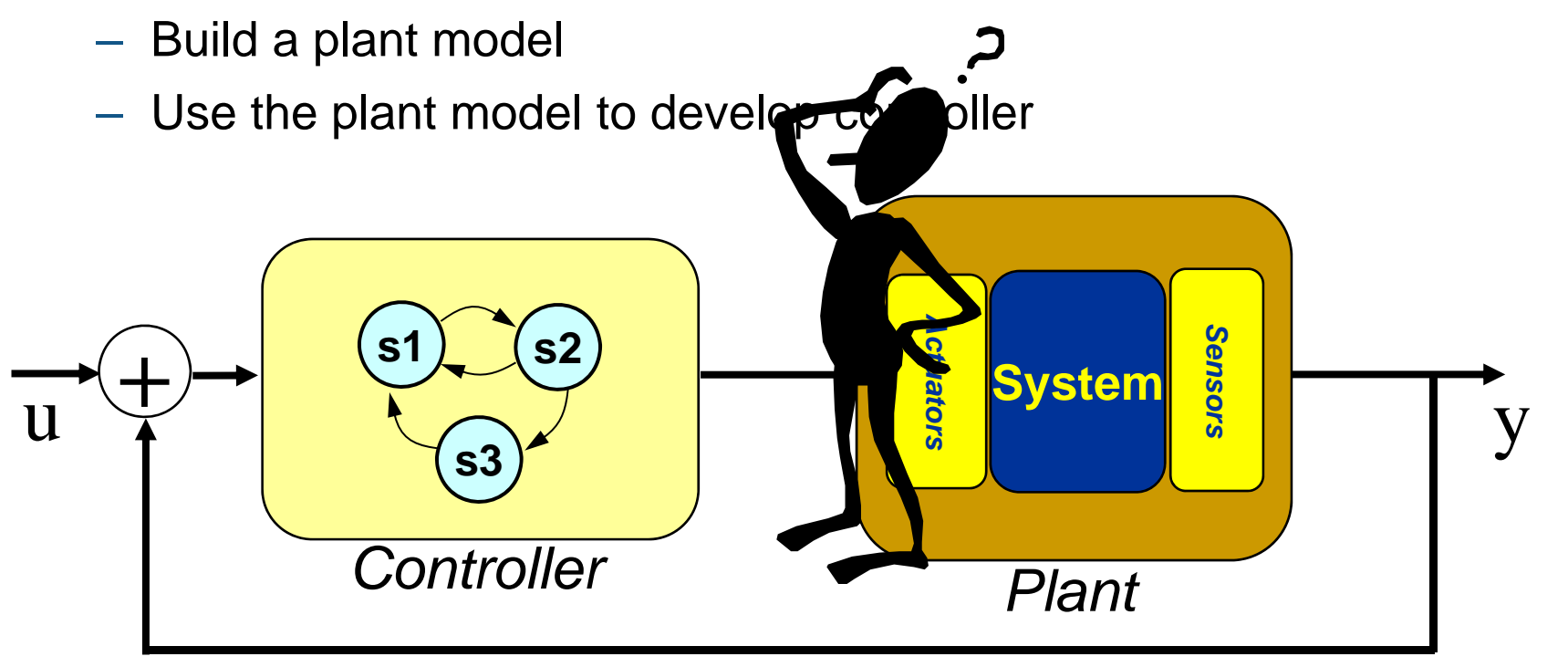

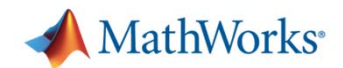

## **Battery Equivalent Circuit**

#### $R_{x}$  = f(SOC, Current, Voltage, Temperature)

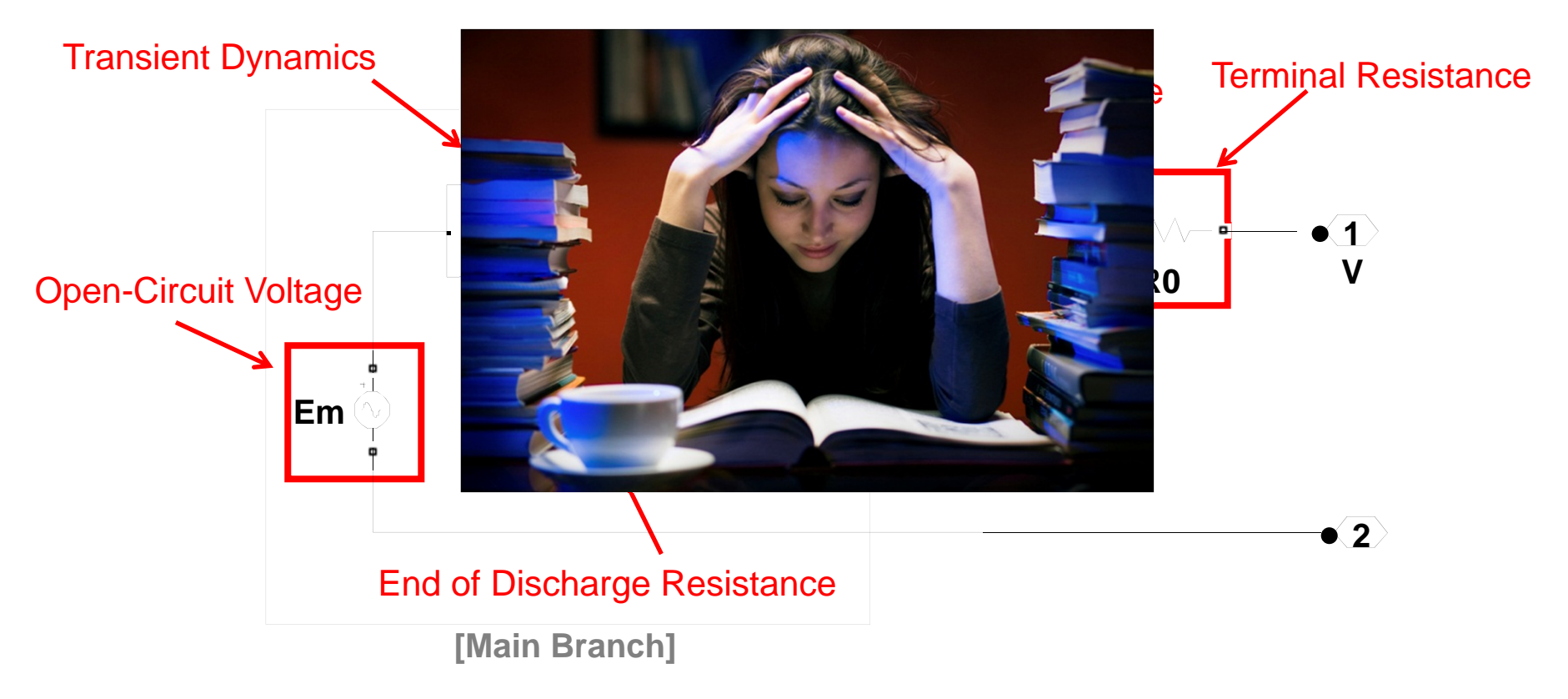

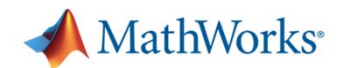

#### **Simulink Model**

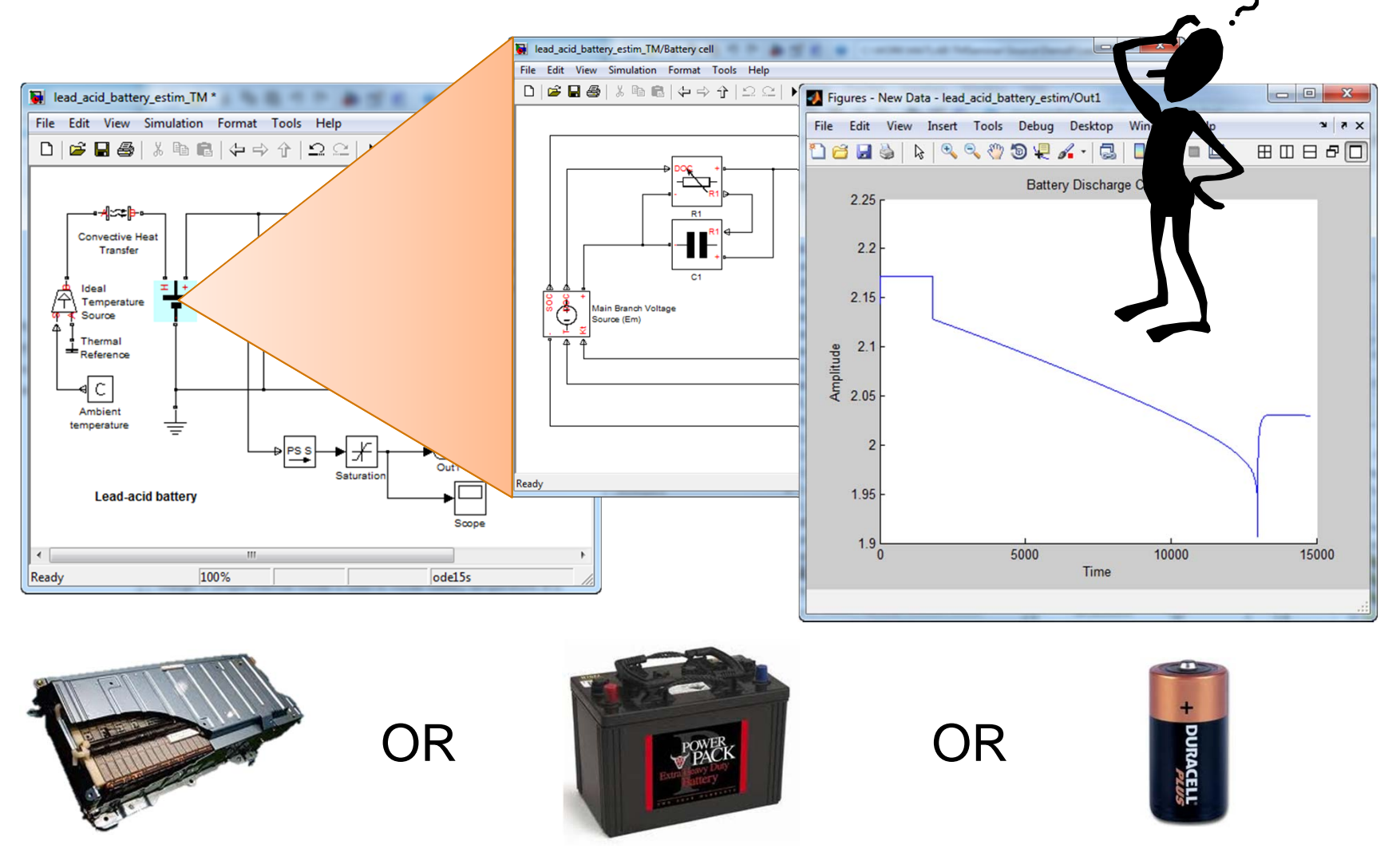

What did I just modeled?

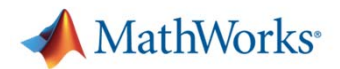

## **Model Correlation**

 $\overline{\phantom{a}}$ Every model needs to be correlated against real *data*.

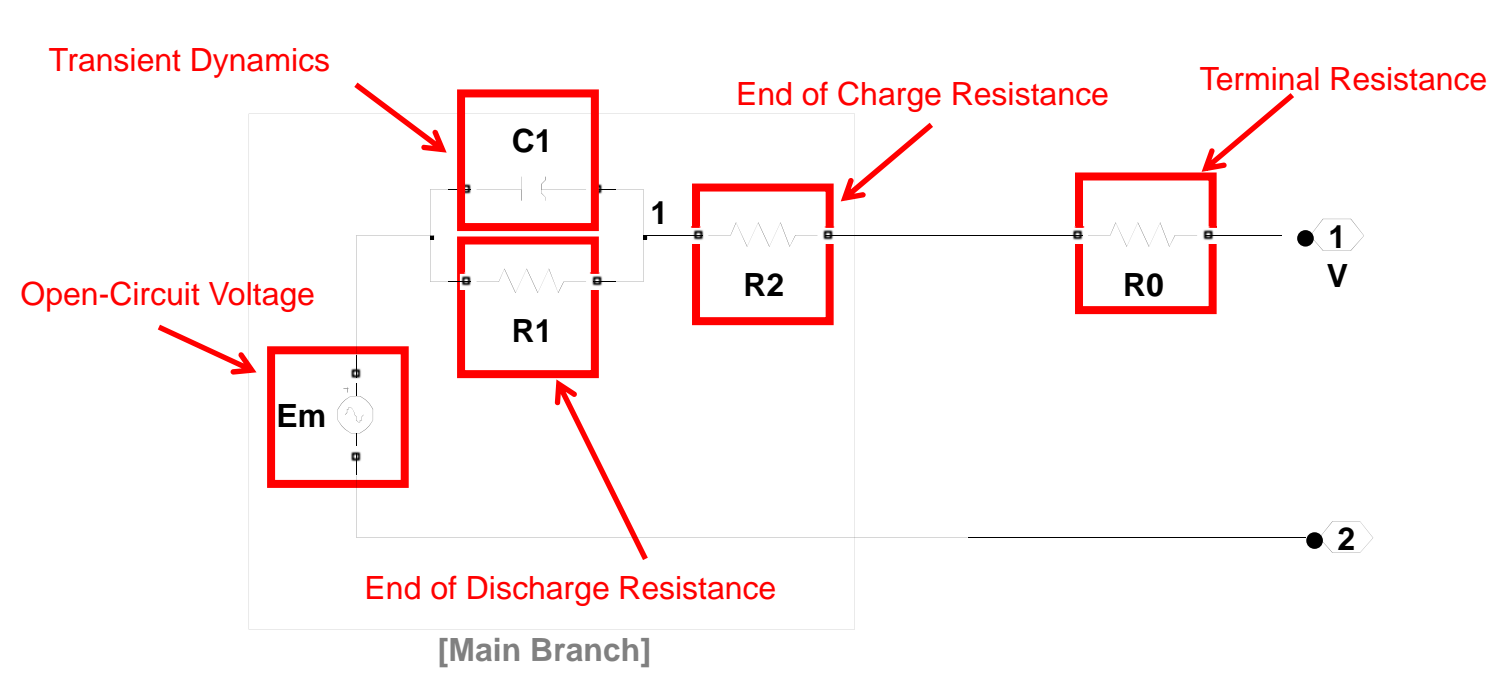

 $\mathsf{R}_{\mathsf{x}}^{}$  = f(SOC, Current, Voltage, Temperature)

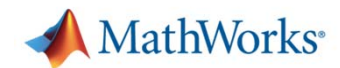

## **What is Model Correlation?**

- Г A form of Data Analysis
	- Take raw data
	- $-$  Transform it into applicable form
	- $-$  Apply it to make engineering decision

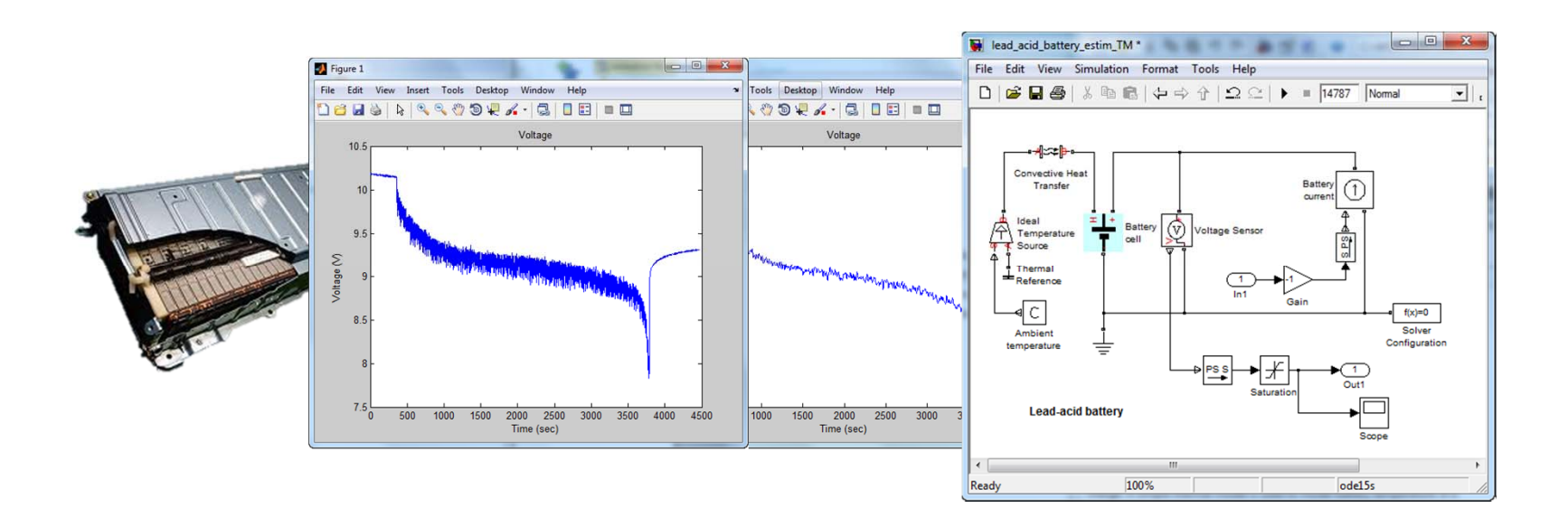

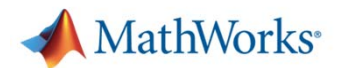

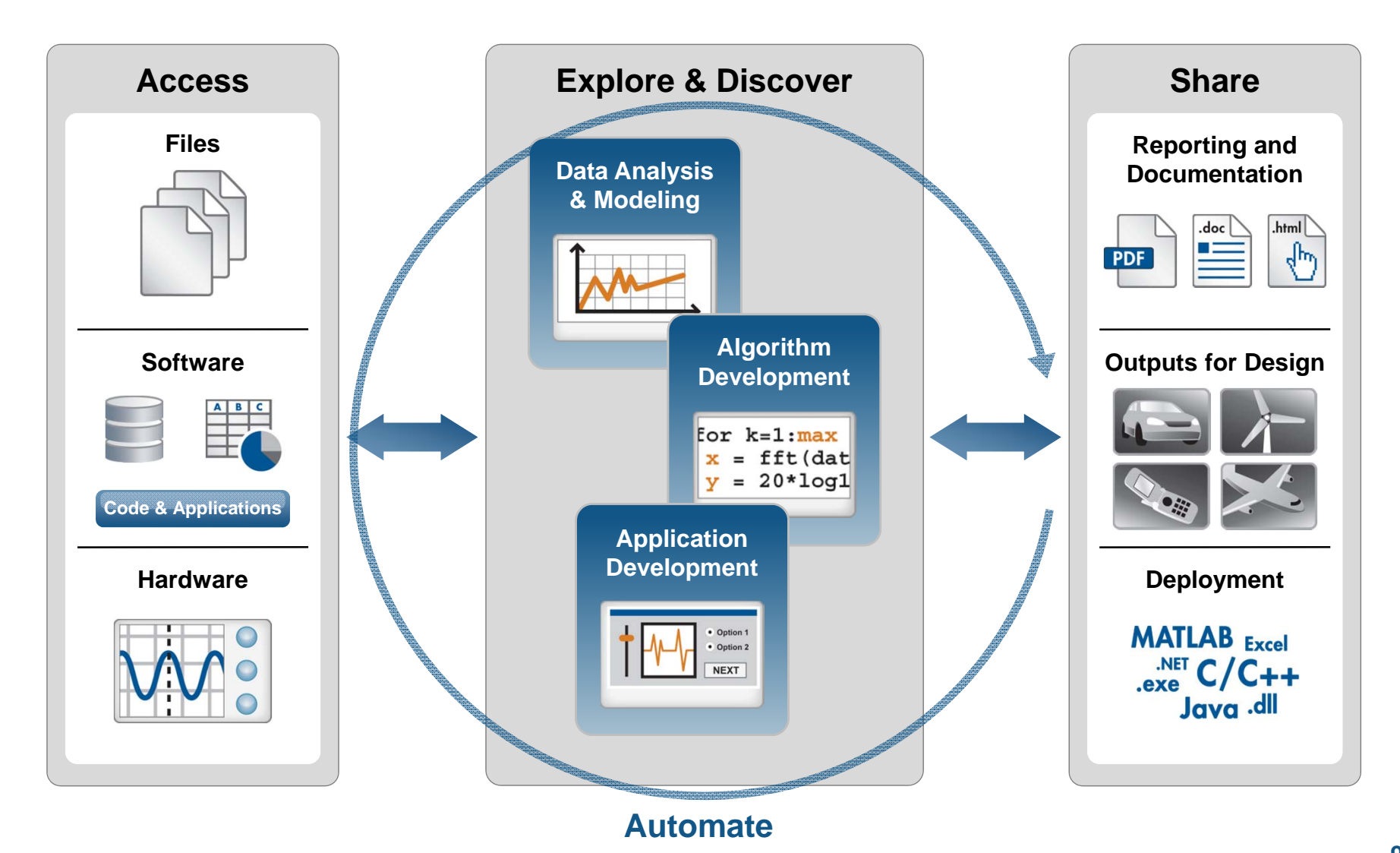

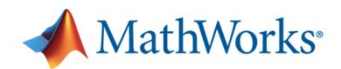

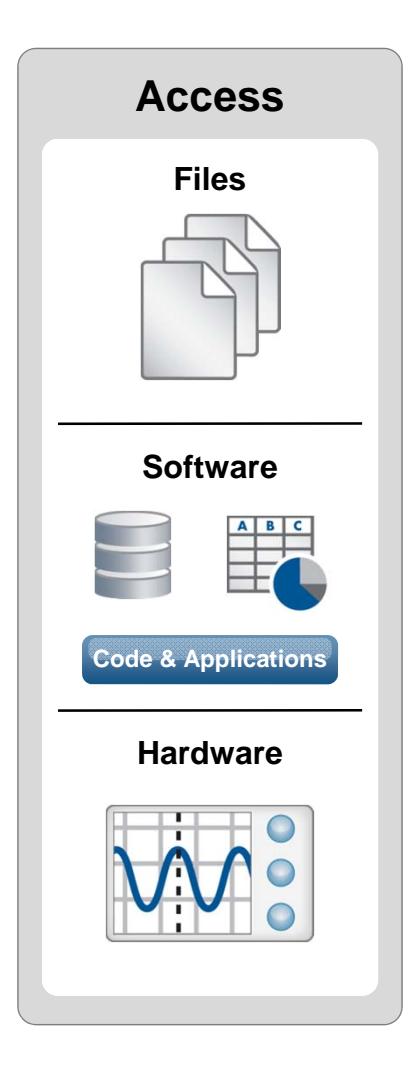

- $\mathcal{L}_{\mathcal{A}}$  Access
	- $-$  Bring data into MATLAB
		- Test and Measurement Toolbox
		- Vehicle Network Toolbox
	- Ensure data integrity *during* data collection
		- Voltage threshold
		- CAN dropout

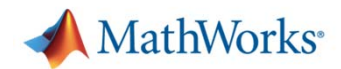

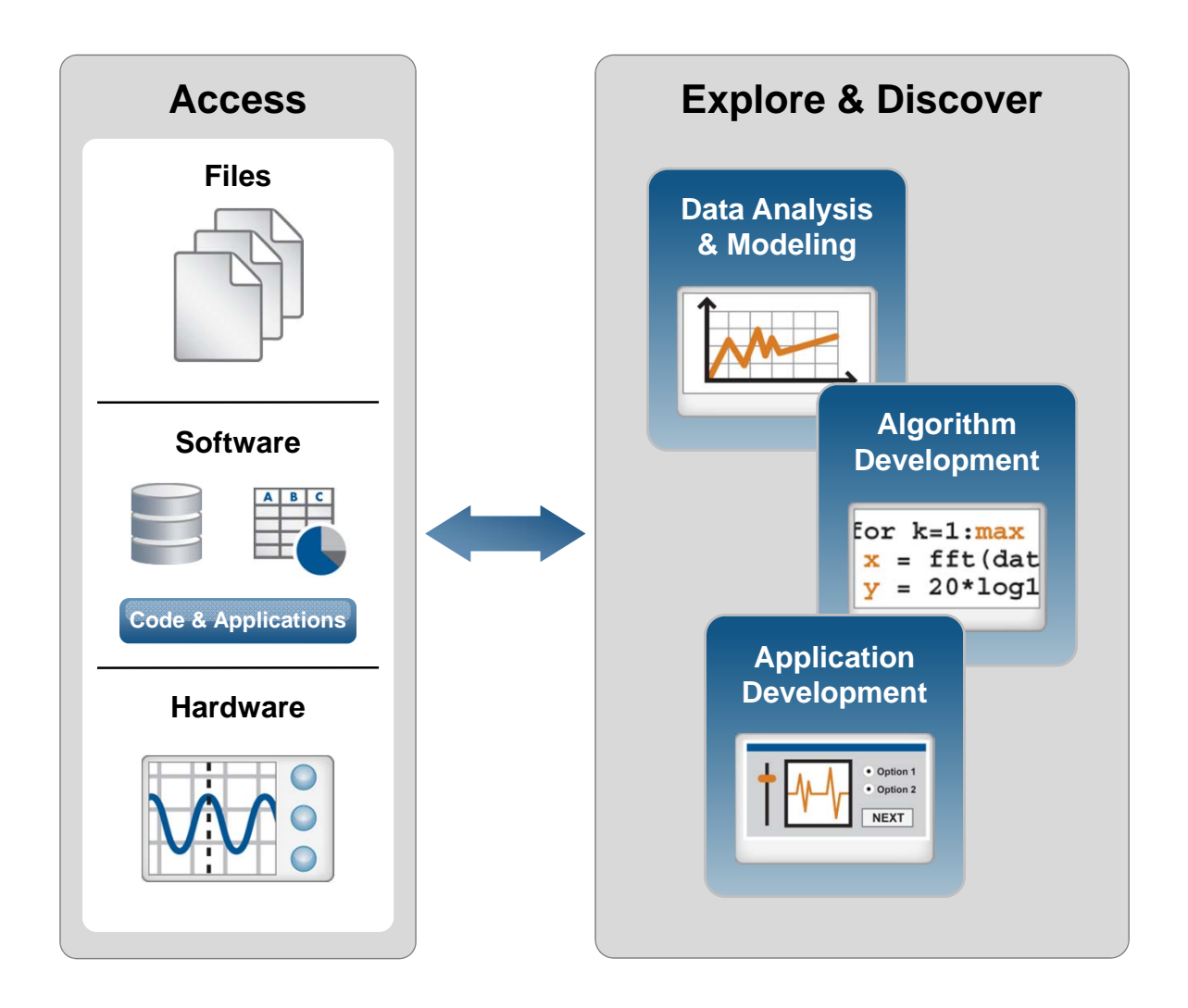

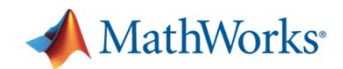

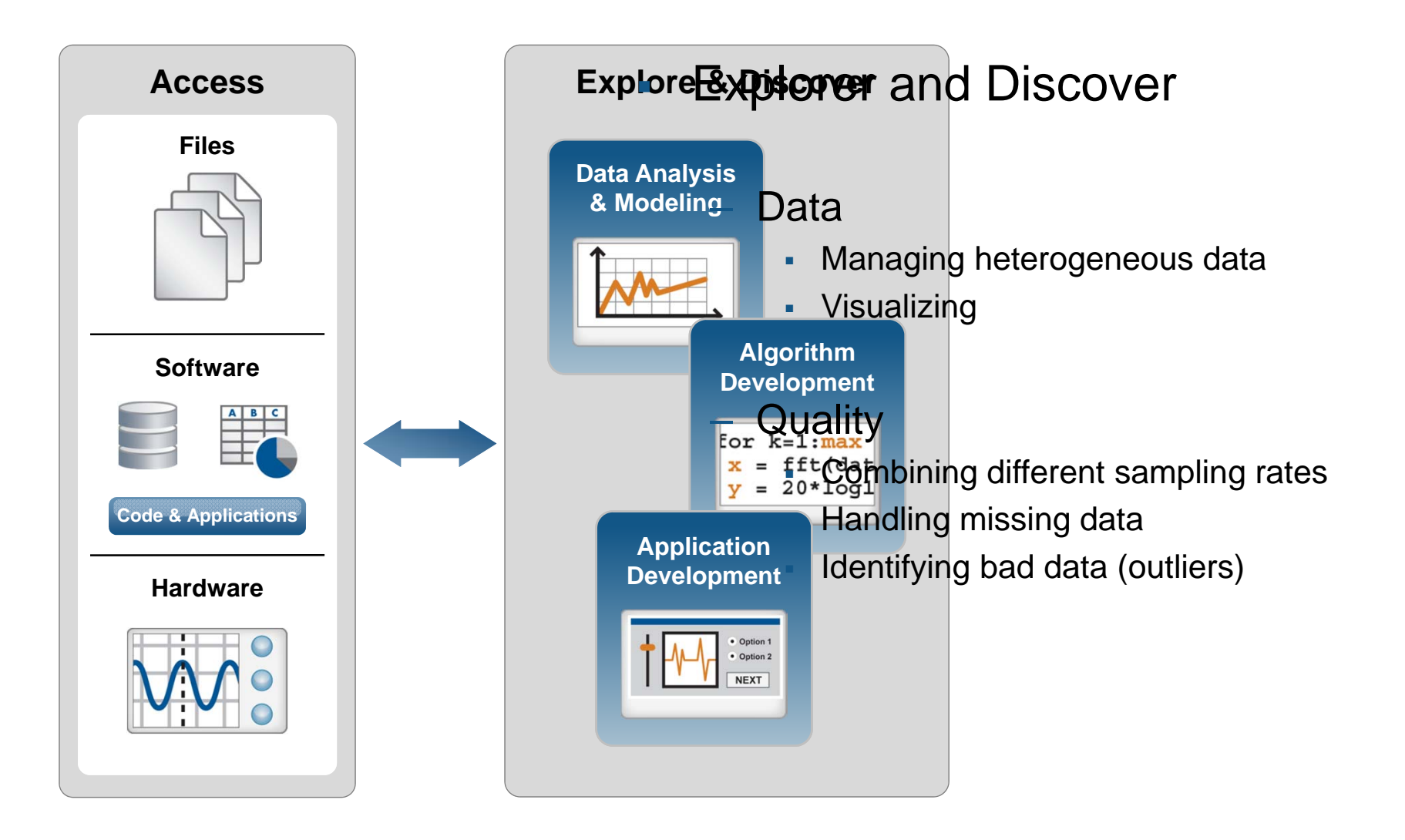

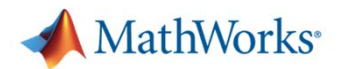

#### **Demo: Pre-Processing of Test Data**

#### $\mathbb{R}^2$ Goal:

- $-$  Prepare data for further analysis
- Approach:
	- Load data from files
	- $-$  Combine different sampling rates to unified time scale
	- Handle missing data
	- $-$  Identify outliers

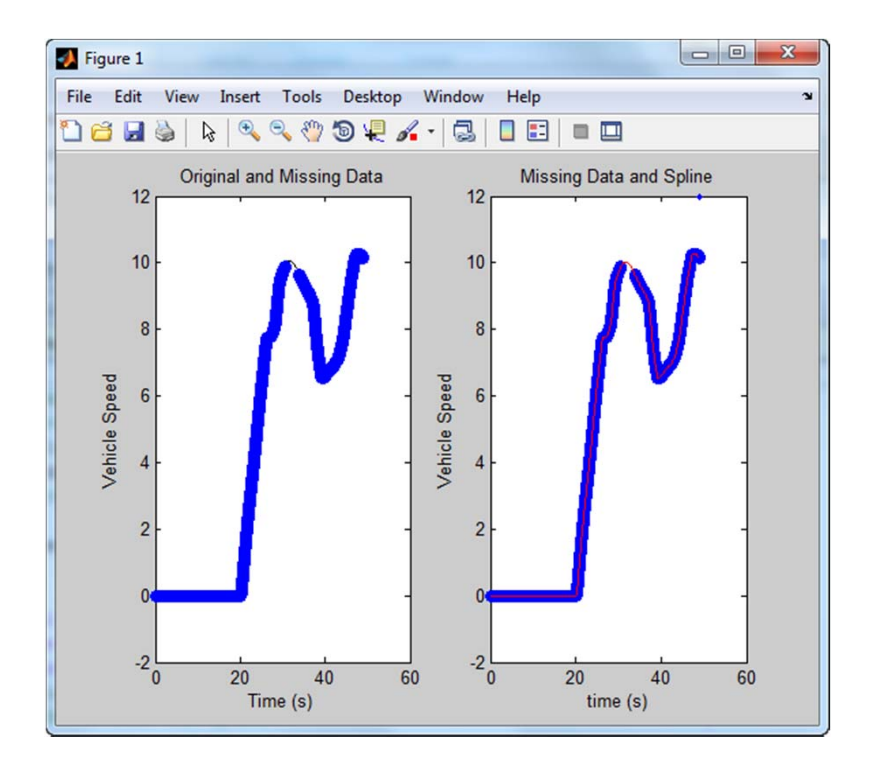

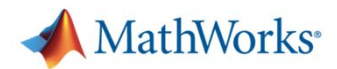

#### **Demo: Pre-Processing of Test Data**

#### $\mathbb{R}^2$ Goal:

- $-$  Prepare data for further analysis
- Approach:
	- Load data from files
	- $-$  Combine different sampling rates to unified time scale
	- Handle missing data
	- $-$  Identify outliers

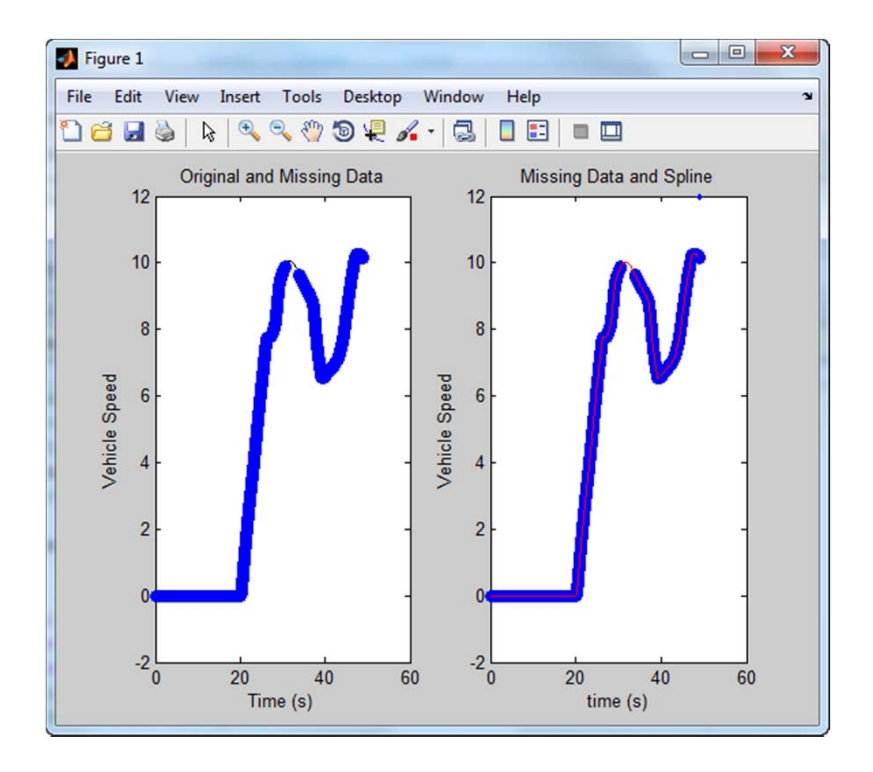

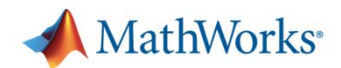

#### **Joins for Datasets**

- $\blacksquare$ Merge datasets together
- $\mathcal{L}_{\mathcal{A}}$  Popular Joins:
	- Inner
	- Full Outer
	- Left Outer
	- $-$  Right Outer

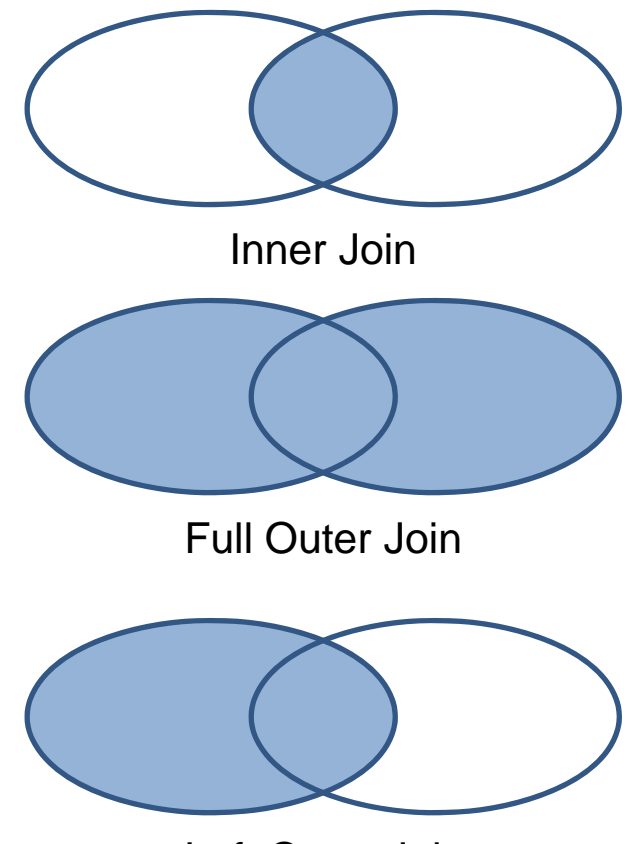

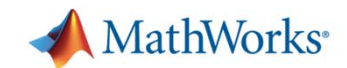

#### **Full Outer Join**

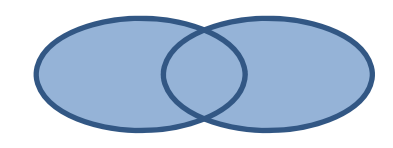

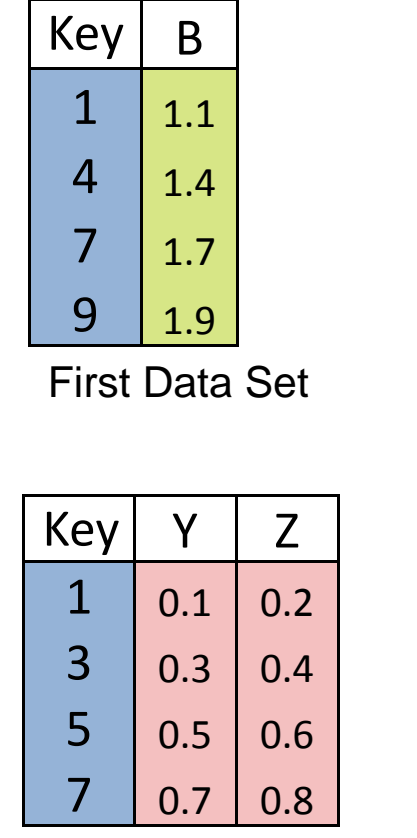

Second Data Set

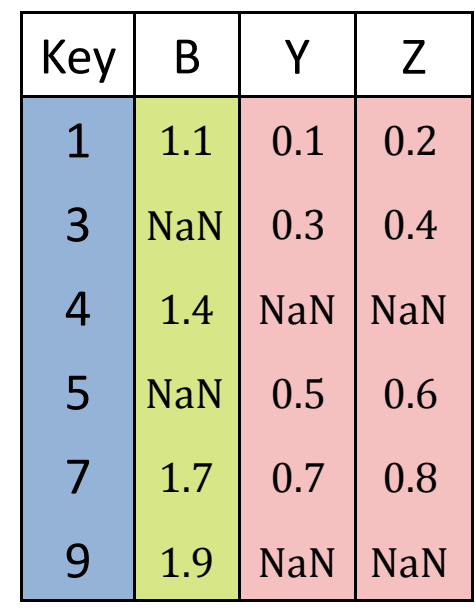

Joined Data Set

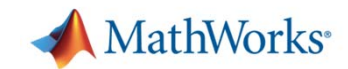

#### **Inner Join**

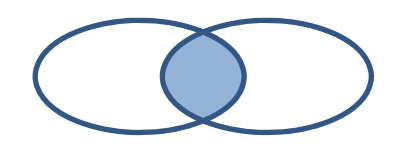

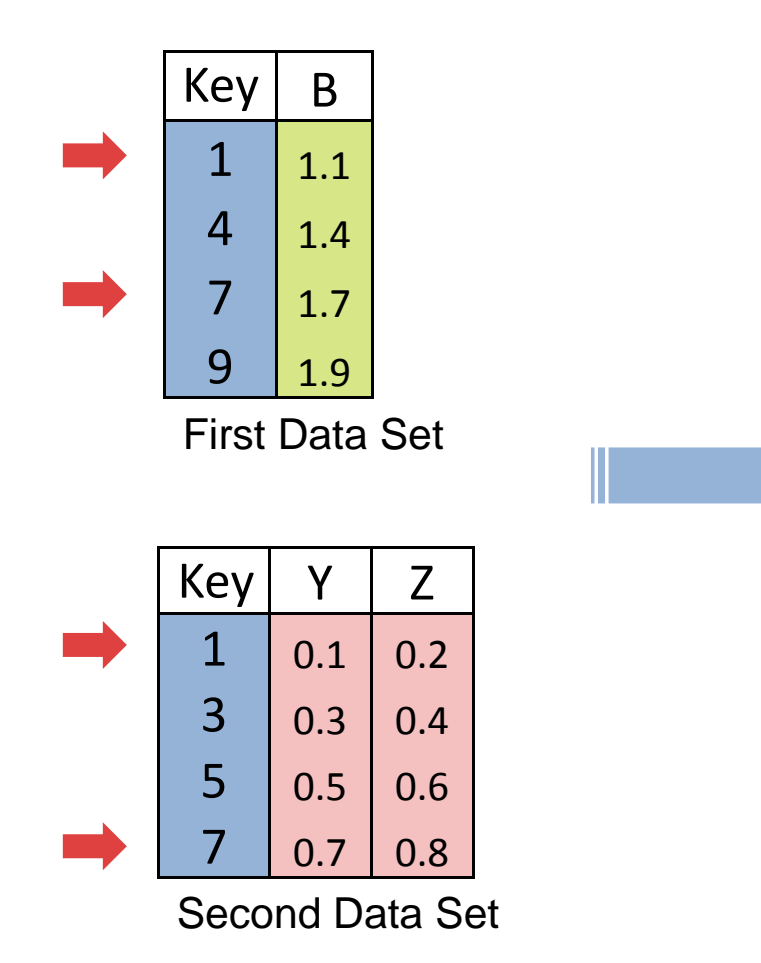

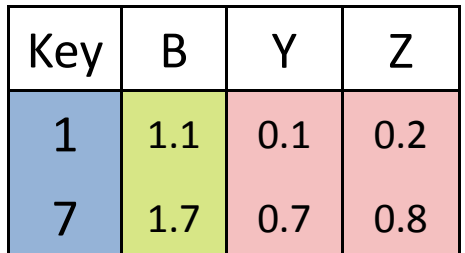

Joined Data Set

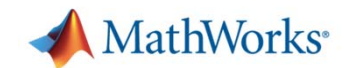

#### **Left Outer Join**

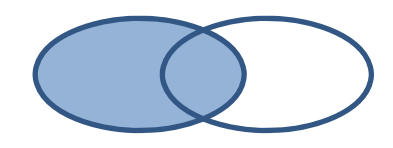

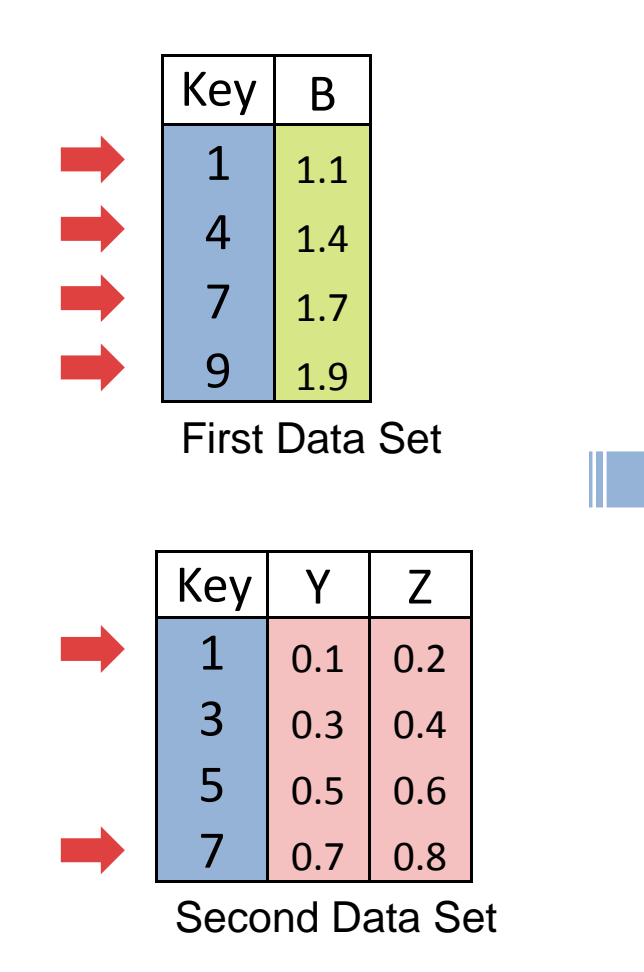

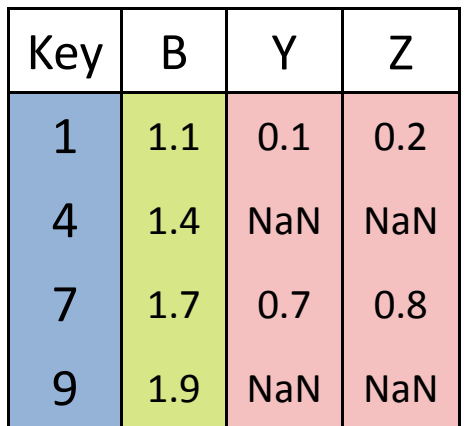

Joined Data Set

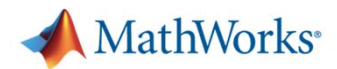

#### **Demo: Pre-Processing of Test Data**

#### $\mathbb{R}^2$ Goal:

- $-$  Prepare data for further analysis
- Approach:
	- Load data from files
	- $-$  Combine different sampling rates to unified time scale
	- Handle missing data
	- $-$  Identify outliers

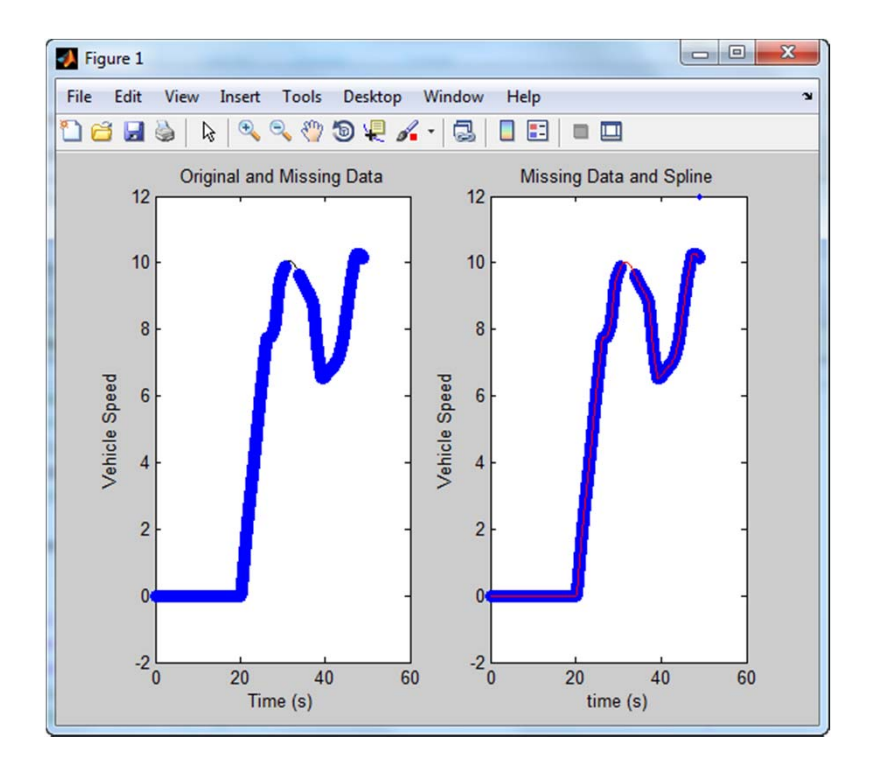

- $\mathcal{L}_{\mathcal{A}}$  List-wise deletion
	- Unbiased estimates (assuming that the data is MCAR)
	- $-$  Reduces sample size
	- $-$  Loss of power
- $\overline{\phantom{a}}$  Implementation options
	- Listwise deletion is built in to many MATLAB functions
	- Manual filtering

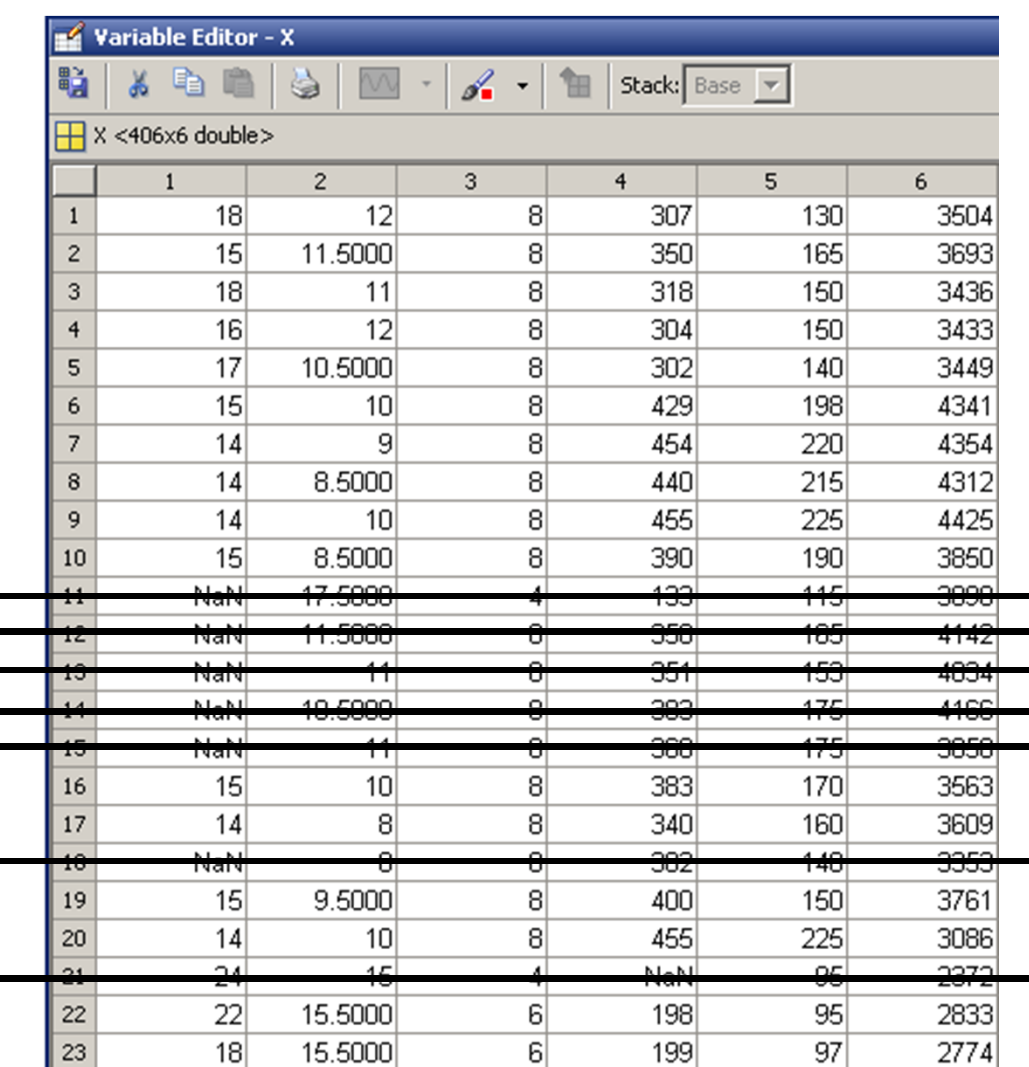

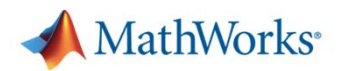

Г **Substitution - Replace** missing with a re approxin

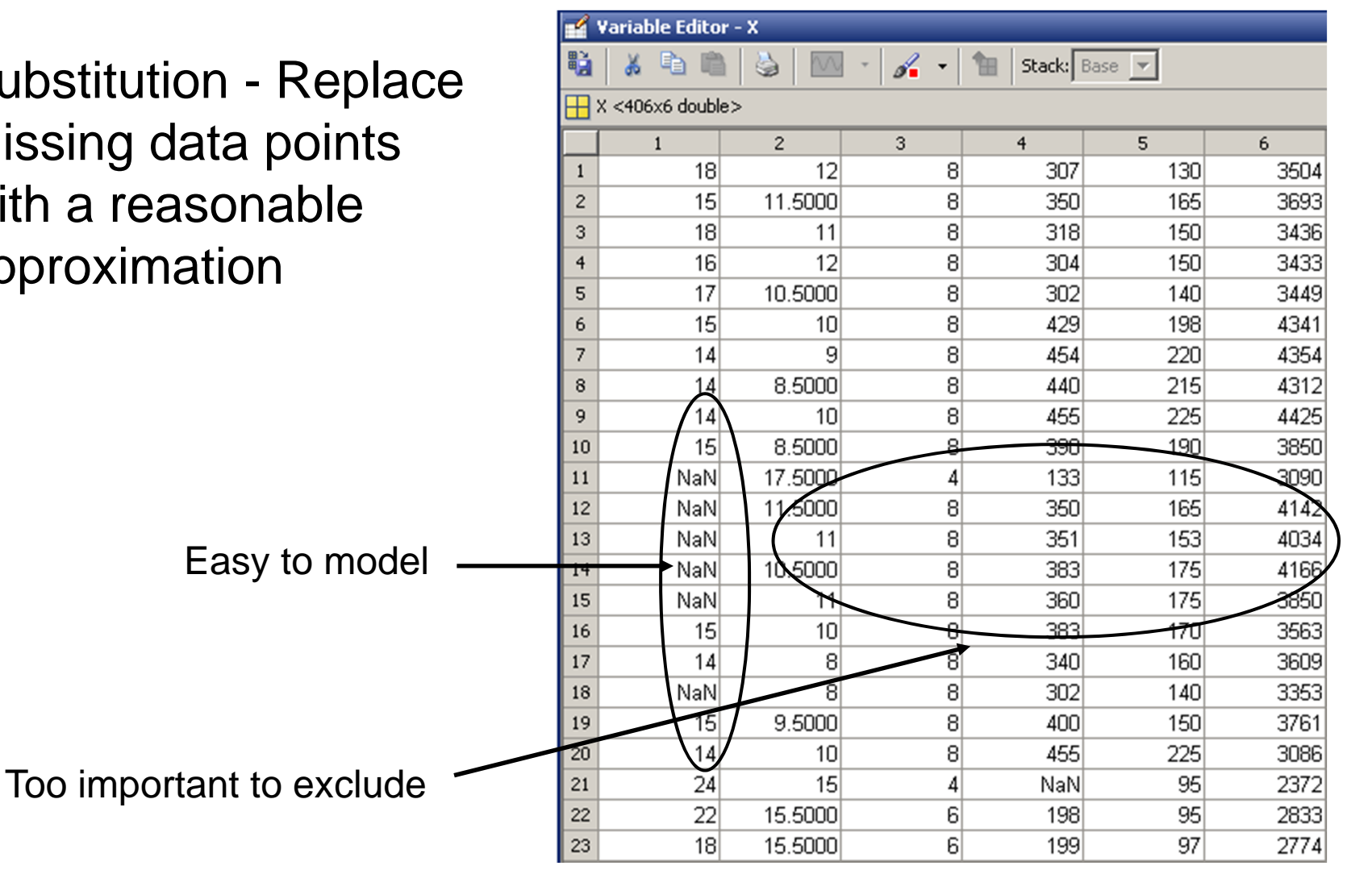

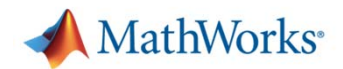

- Г **Substitution: Replace the missing data point with** something reasonable
- $\mathcal{L}_{\mathrm{in}}$  Enables other types of analysis
- **Error estimates** will be biased

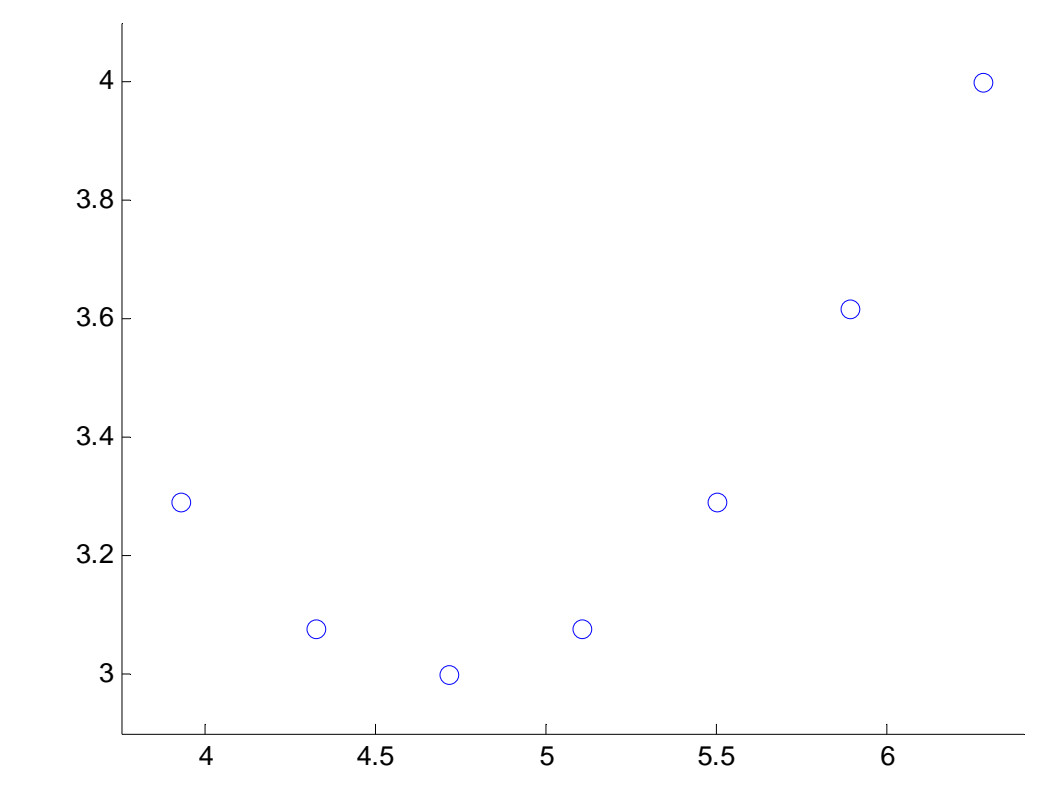

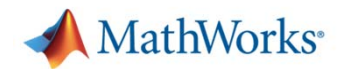

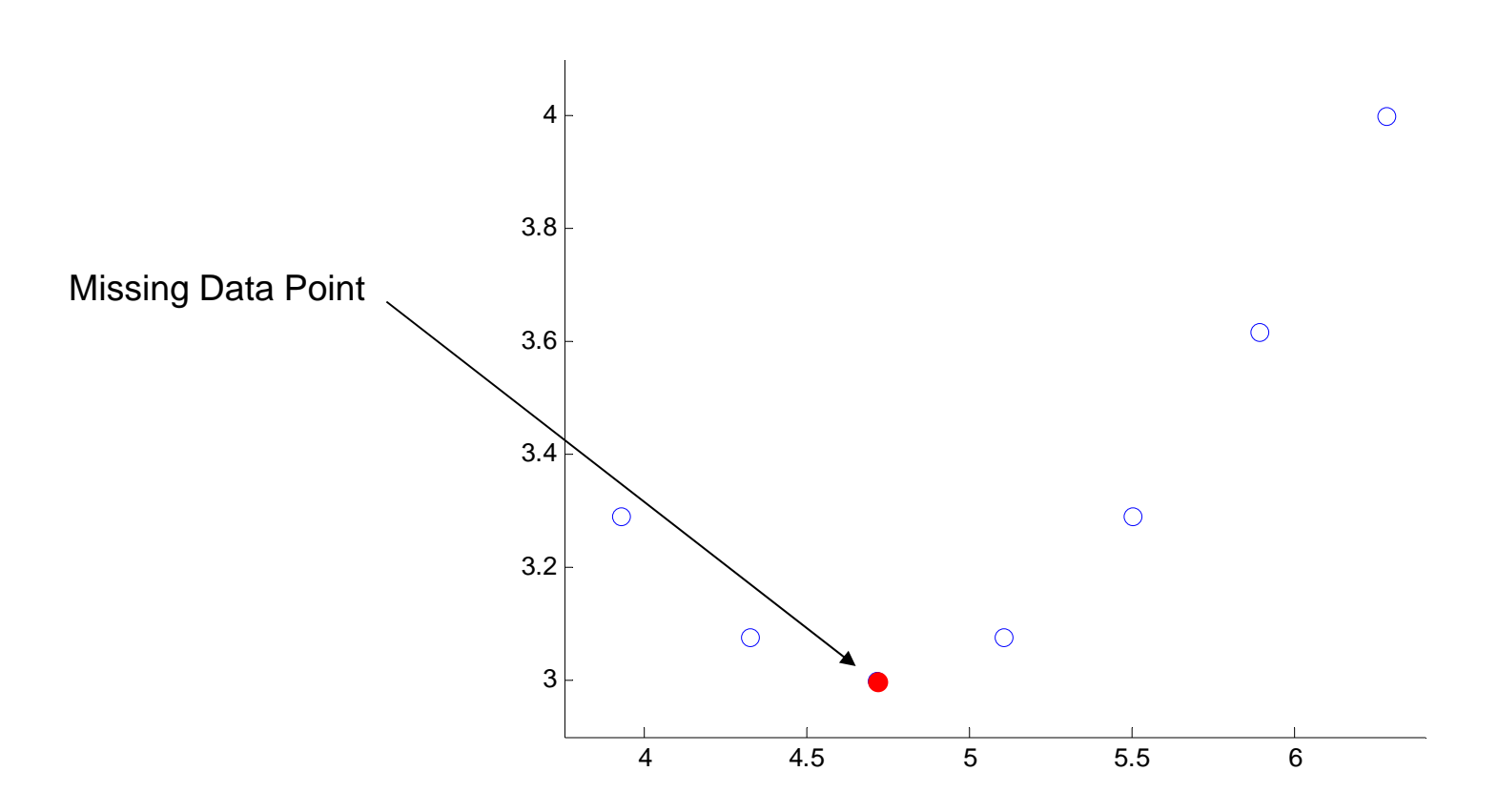

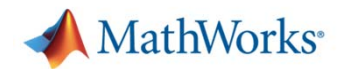

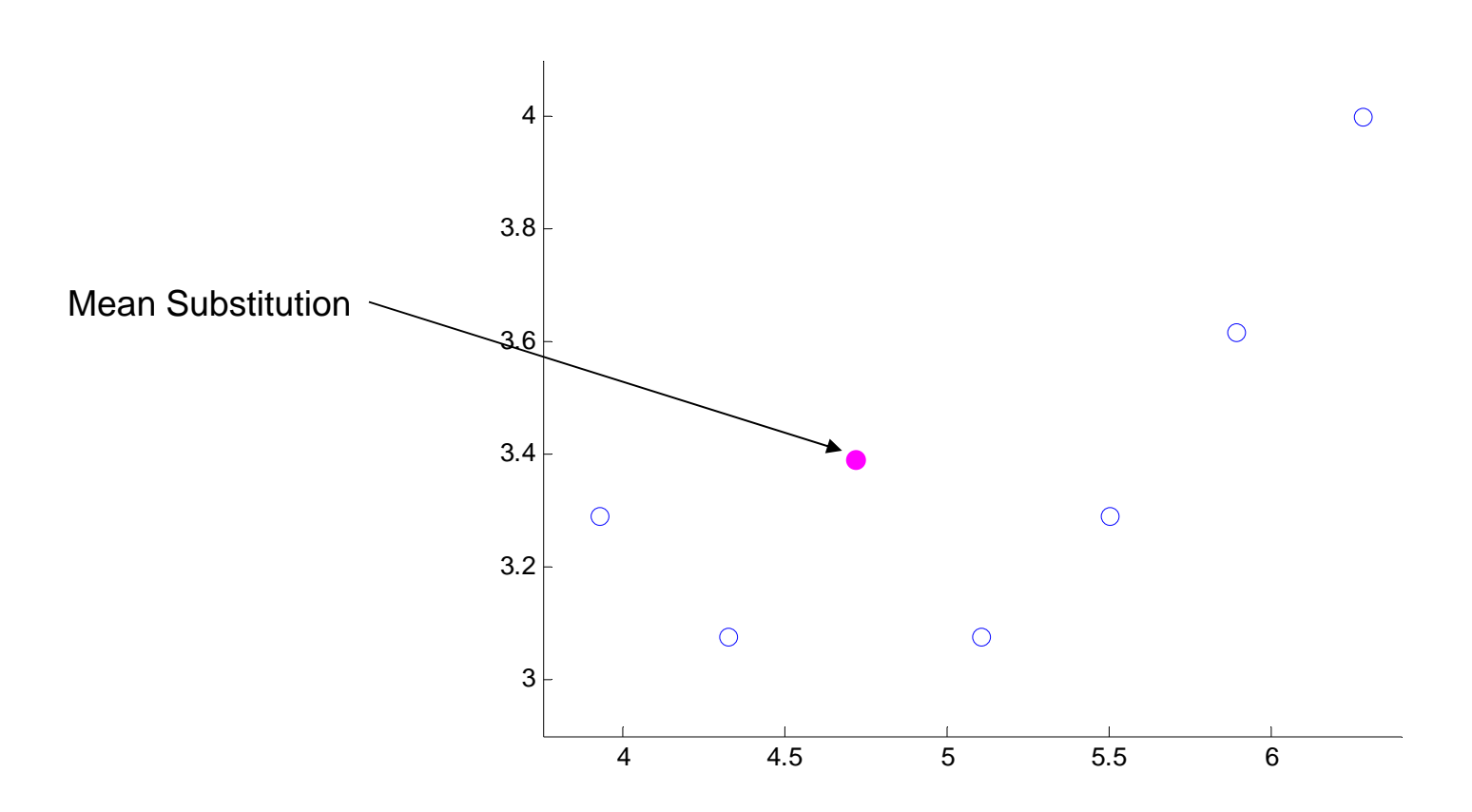

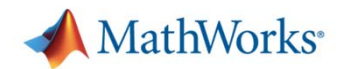

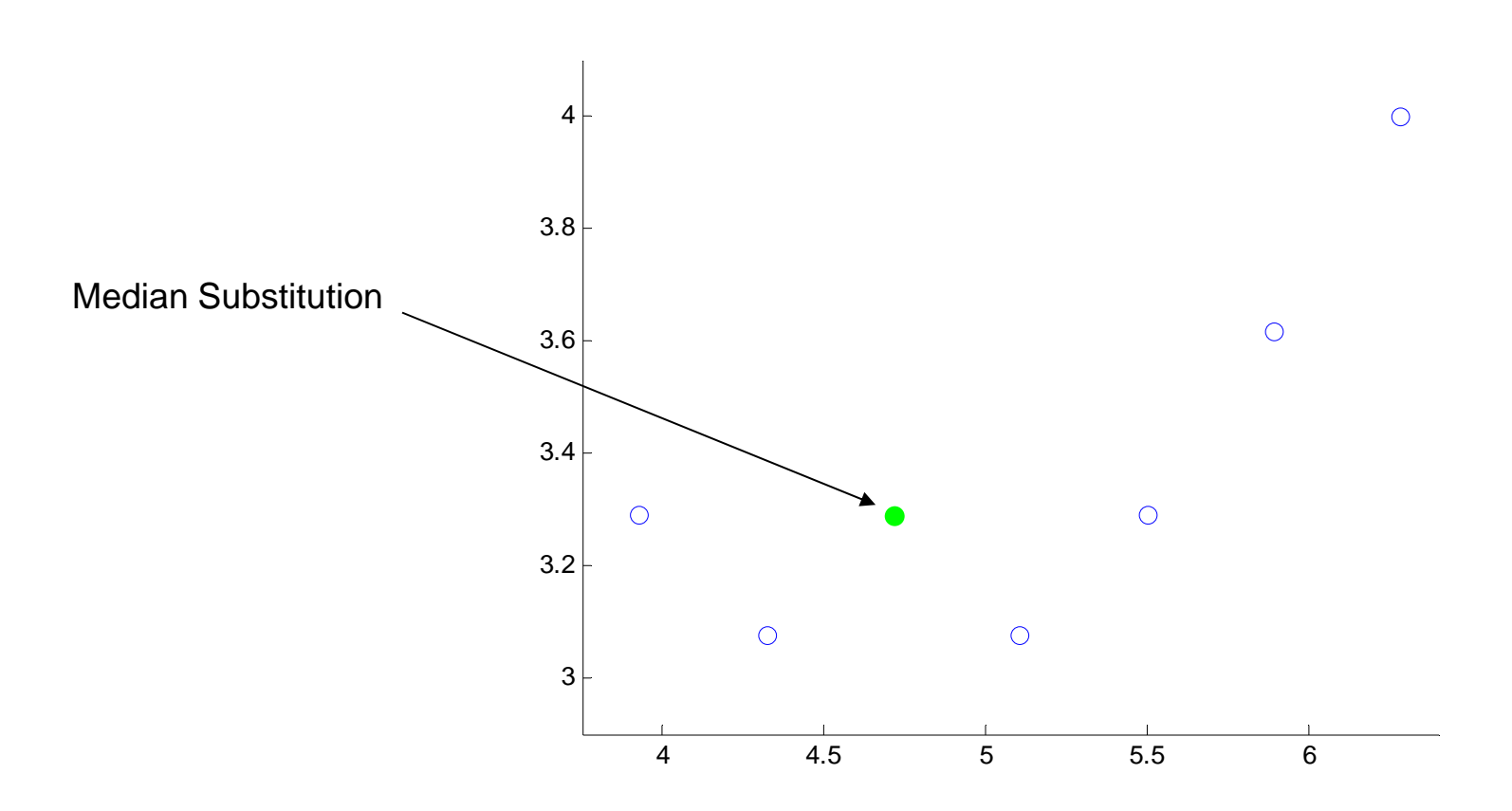

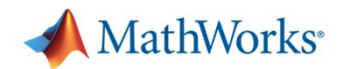

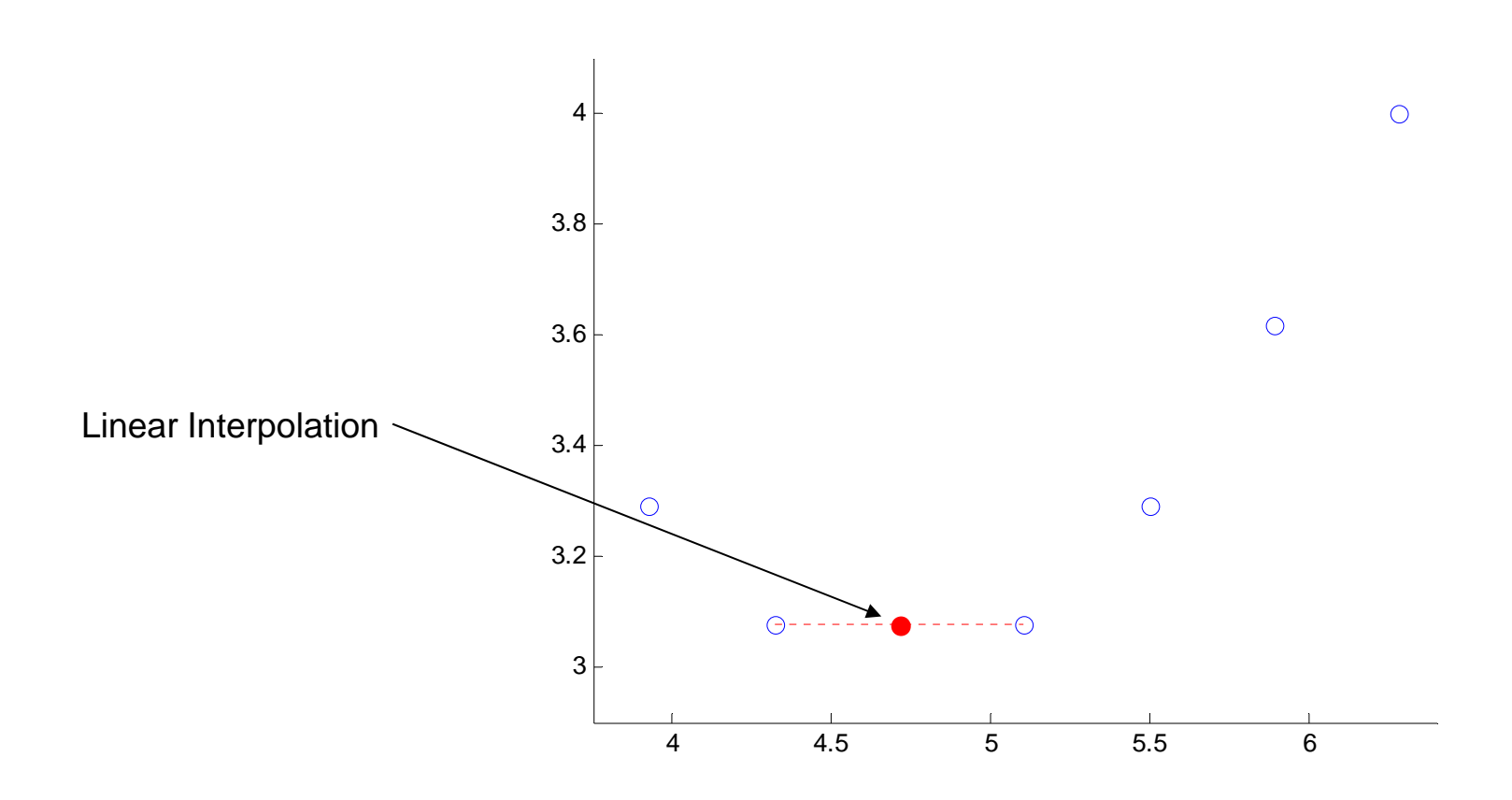

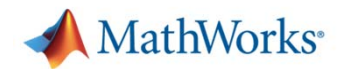

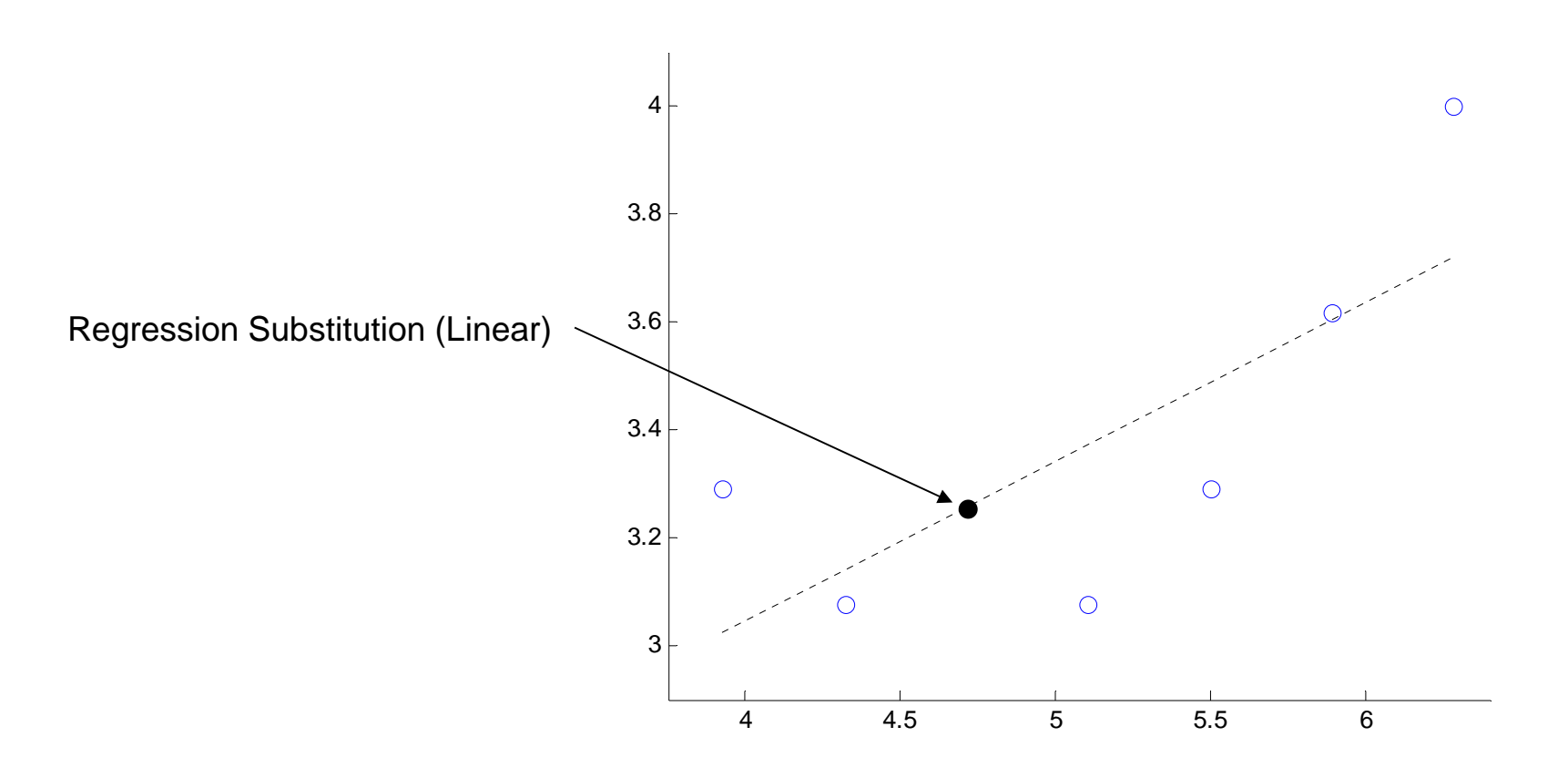

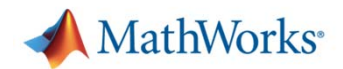

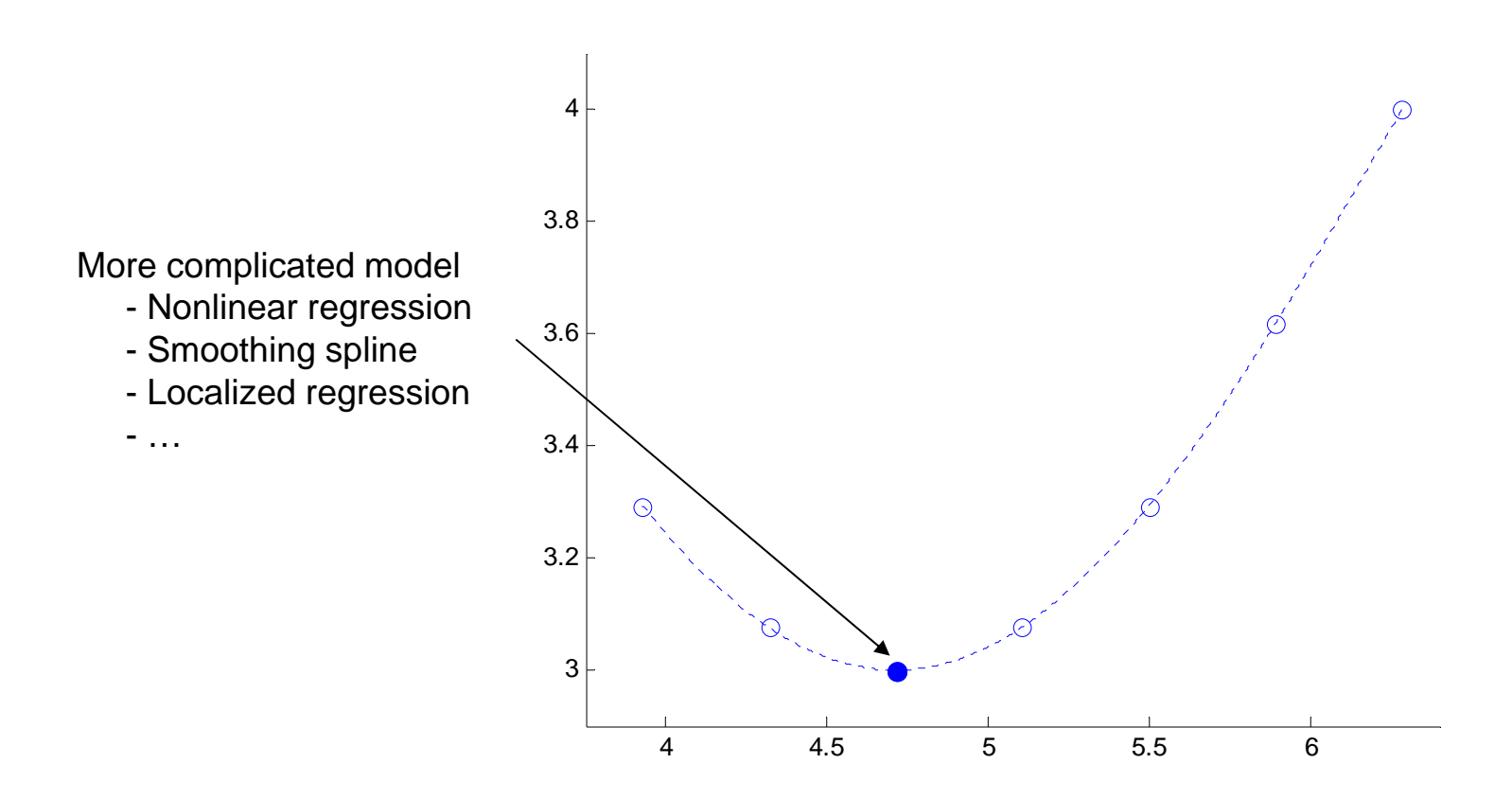

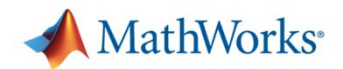

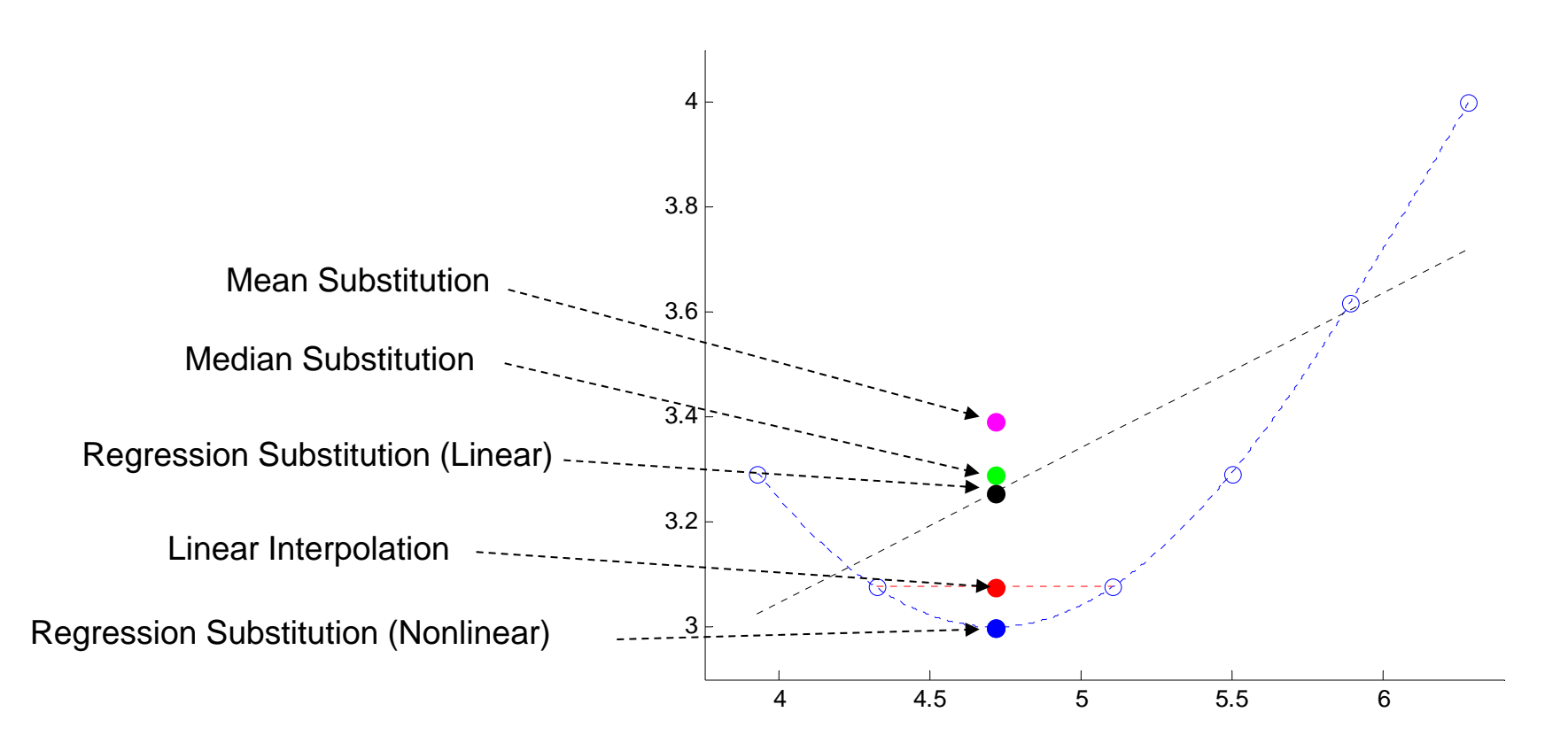

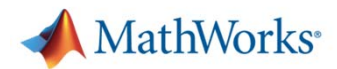

## **Demo: Pre-Processing of Test Data**

#### $\mathbb{R}^2$ Goal:

 $-$  Prepare data for further analysis

- Approach:
	- Load data from files
	- $-$  Combine different sampling rates to unified time scale
	- Handle missing data
	- $-$  Identify outliers

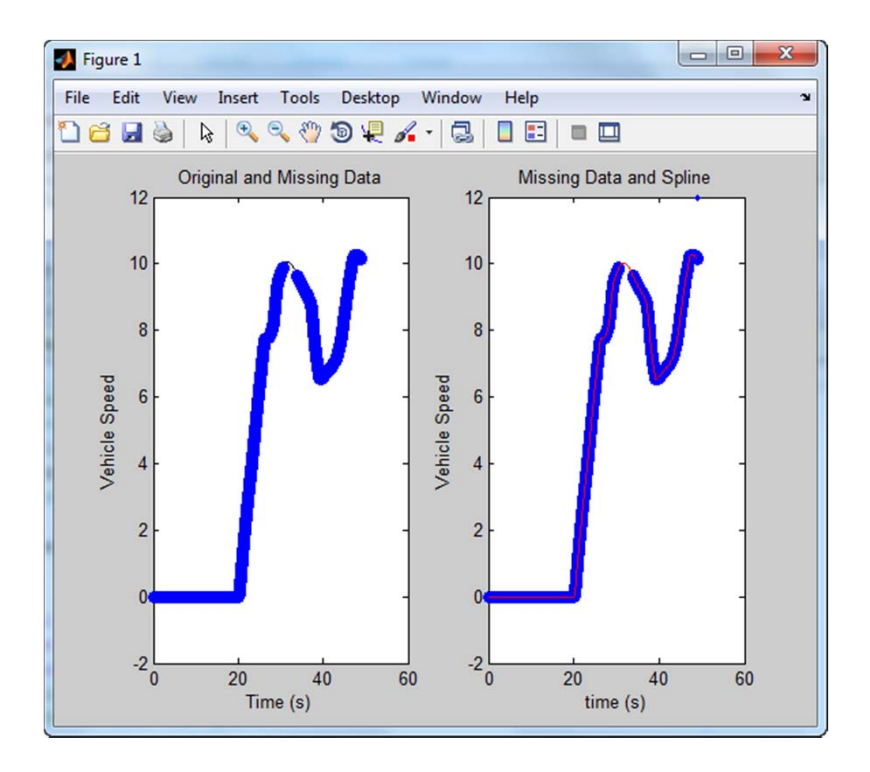

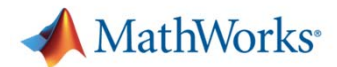

# **Demo: Pre-Processing of Test Data Summary**

- $\overline{\phantom{a}}$  Managed data with dataset array
- $\mathcal{C}$  Merged dataset arrays with join
- $\overline{\phantom{a}}$  Resampled data with fit objects and filled in missing values
- $\mathcal{L}_{\mathcal{A}}$  Identified outliers using statistical analysis

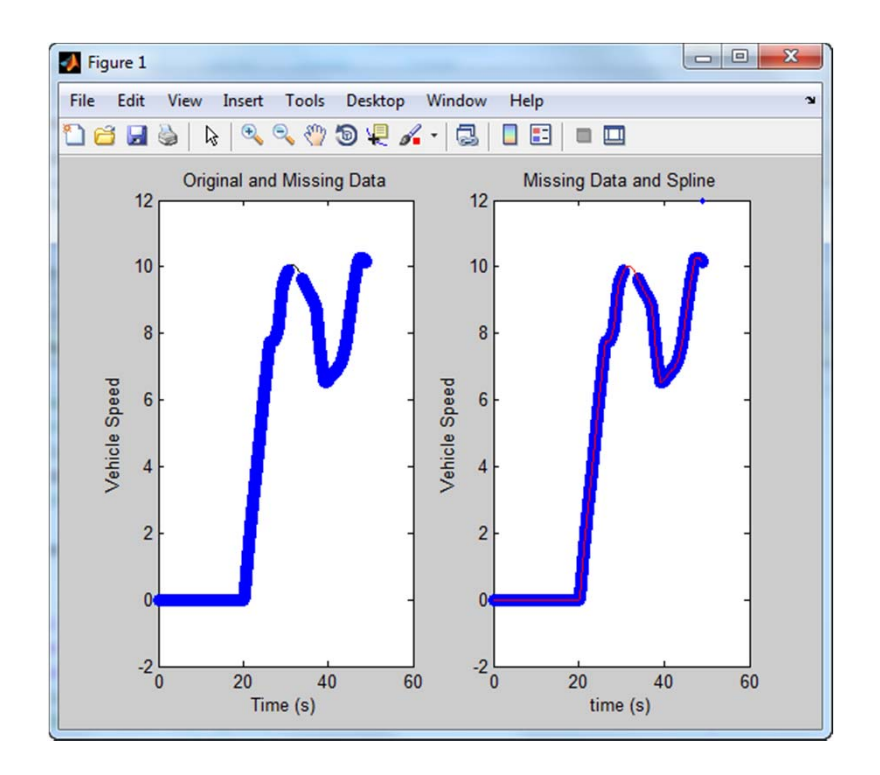

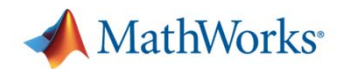

## **Technical Computing Workflow**

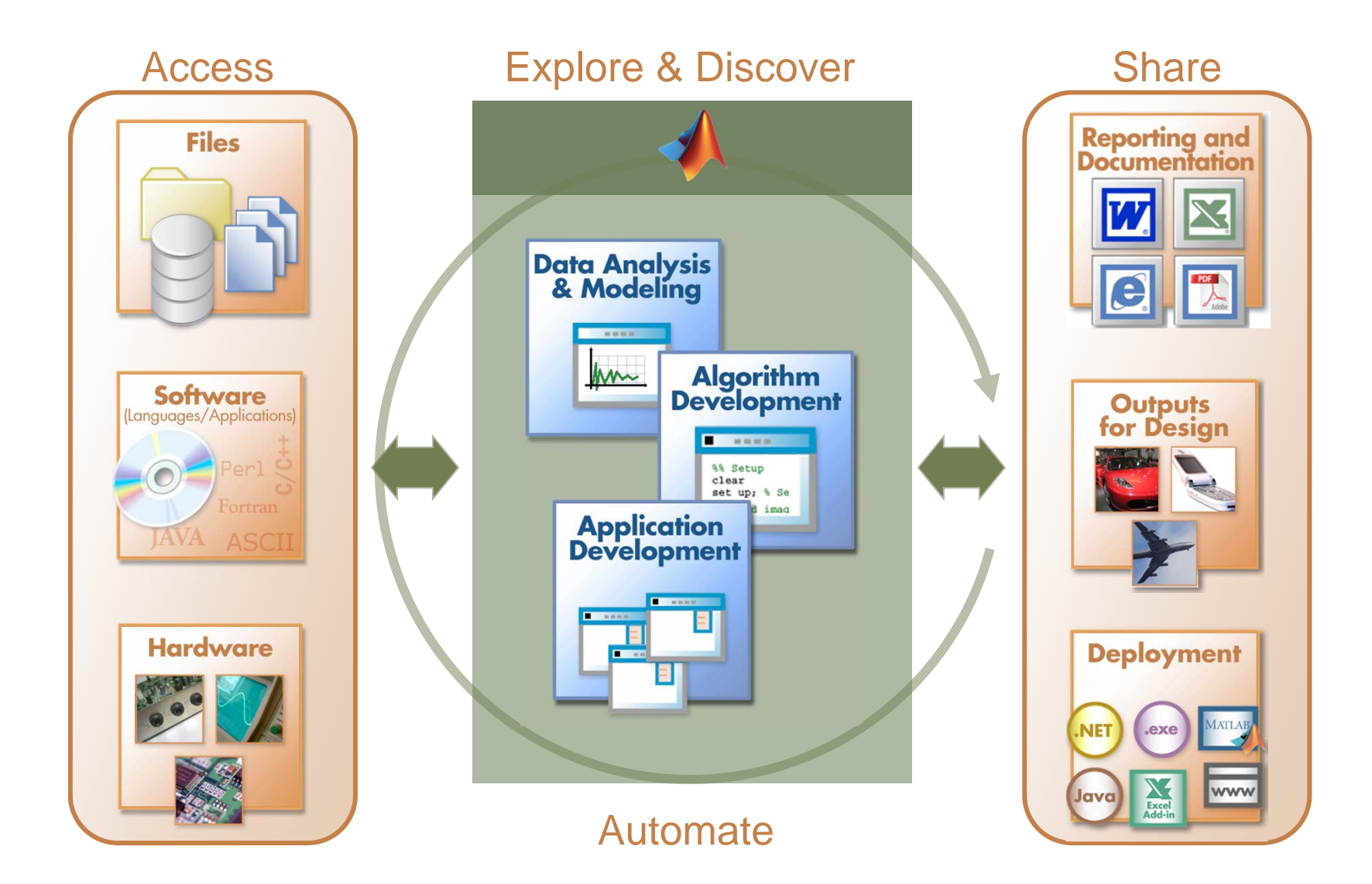

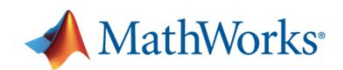

## **MATLAB Connects to Your Hardware**

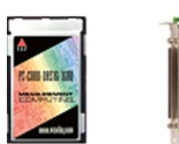

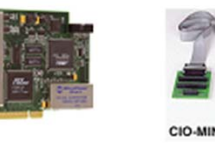

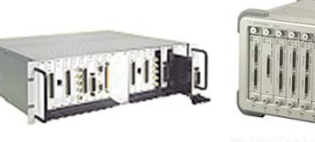

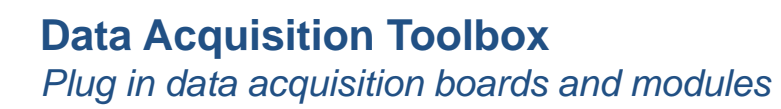

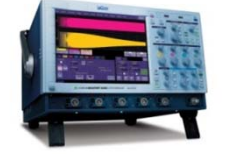

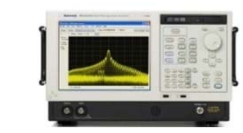

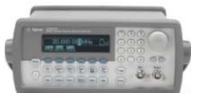

**Instrument Control Toolbox***Instruments and RS-232 devices*

**Image Acquisition Toolbox ™** *Image capture devices*

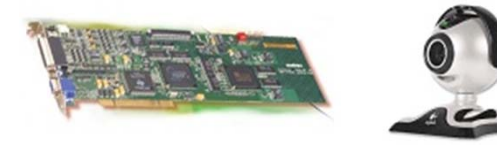

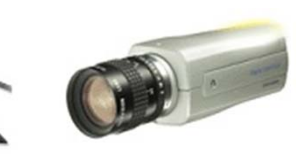

**Vehicle Network Toolbox***CAN bus interface devices*

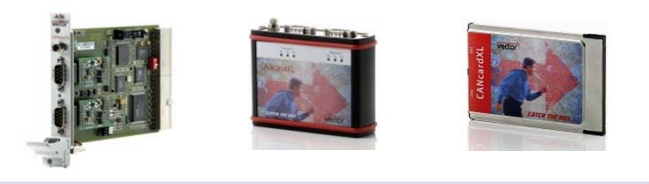

**MATLAB***Interfaces for communicating with everything*

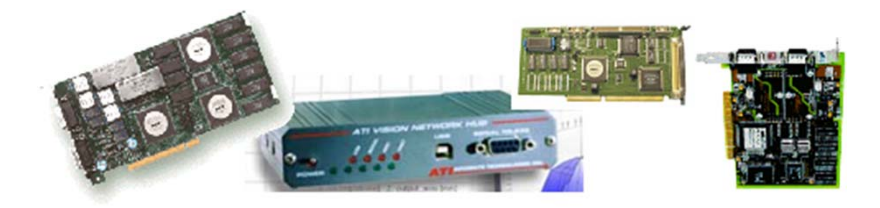

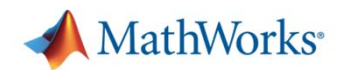

# **Data Acquisition Toolbox ™: Supported Hardware**

- × Agilent Technologies
- ٠ **Keithley** 
	- ISA, PCI, PCMCIA
- $\overline{\phantom{a}}$  Measurement Computing Corporation
	- USB, PC/104, ISA, PCMCIA, Parallel port
- ٠ National Instruments

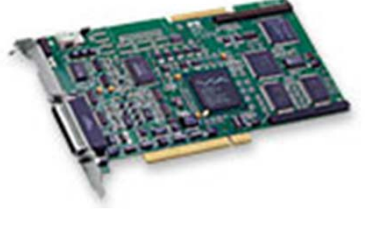

- Hardware supported by NI-DAQ, NI-DAQmx drivers over AT, PCI, PCI Express, FireWire, PXI, SCXI, PCMCIA, parallel port, USB, CompactDAQ
- $\mathcal{L}_{\mathcal{A}}$ **Any Windows compatible sound cards (AI, AO)**
- $\mathcal{L}_{\mathcal{A}}$ **IOtech** 
	- DaqBoard, DaqBook, DaqLab, DaqScan, Personal Daq/3000, and WaveBook Series
- $\mathcal{L}$  Data Translation
	- All USB and PCI boards
- $\mathcal{L}_{\mathcal{A}}$  CONTEC
	- Various boards through CONTEC ML-DAQ adaptor
- $\mathcal{L}$ Advantech

For a complete list, visit www.mathworks.com/products/daq/supportedio.html

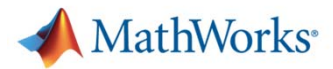

# **Demo: Acquiring and analyzing data from sound cards**

- $\mathcal{L}_{\mathcal{A}}$ Windows sound card
- $\overline{\mathbb{R}}$ Frequency Analysis
- r. Live Data
- $\overline{\phantom{a}}$  Graphical User Interface

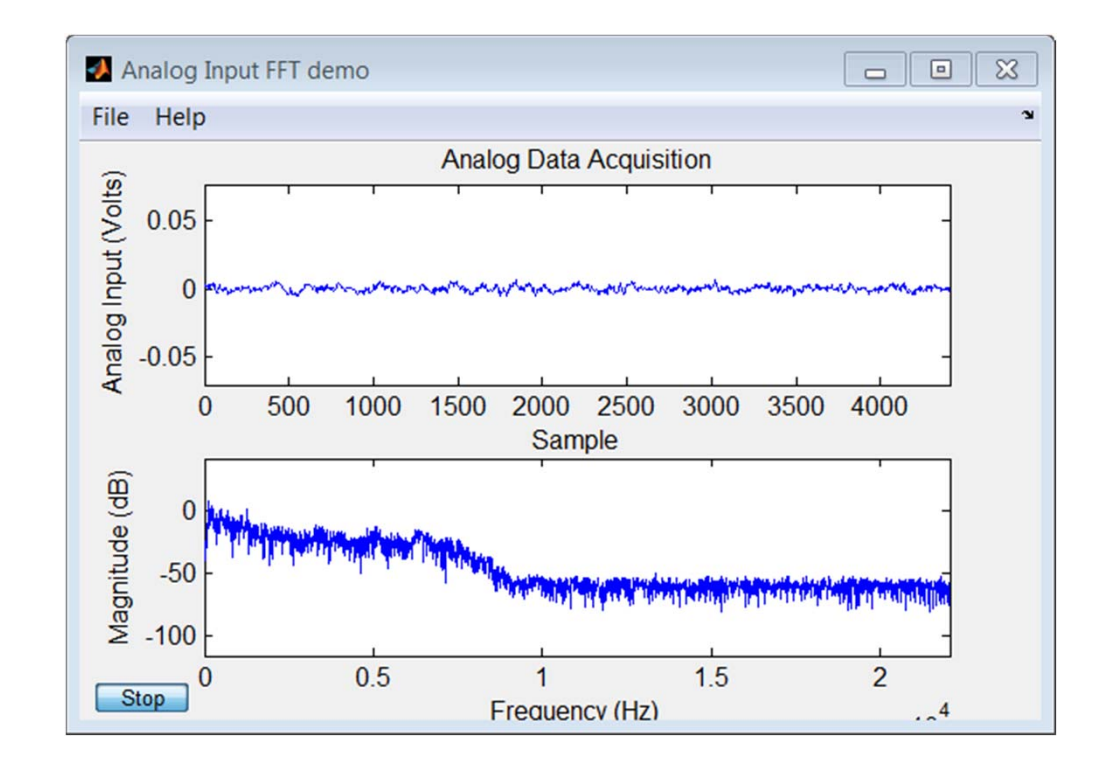

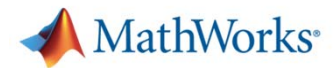

# **Analyzing sensor data from MATLAB**

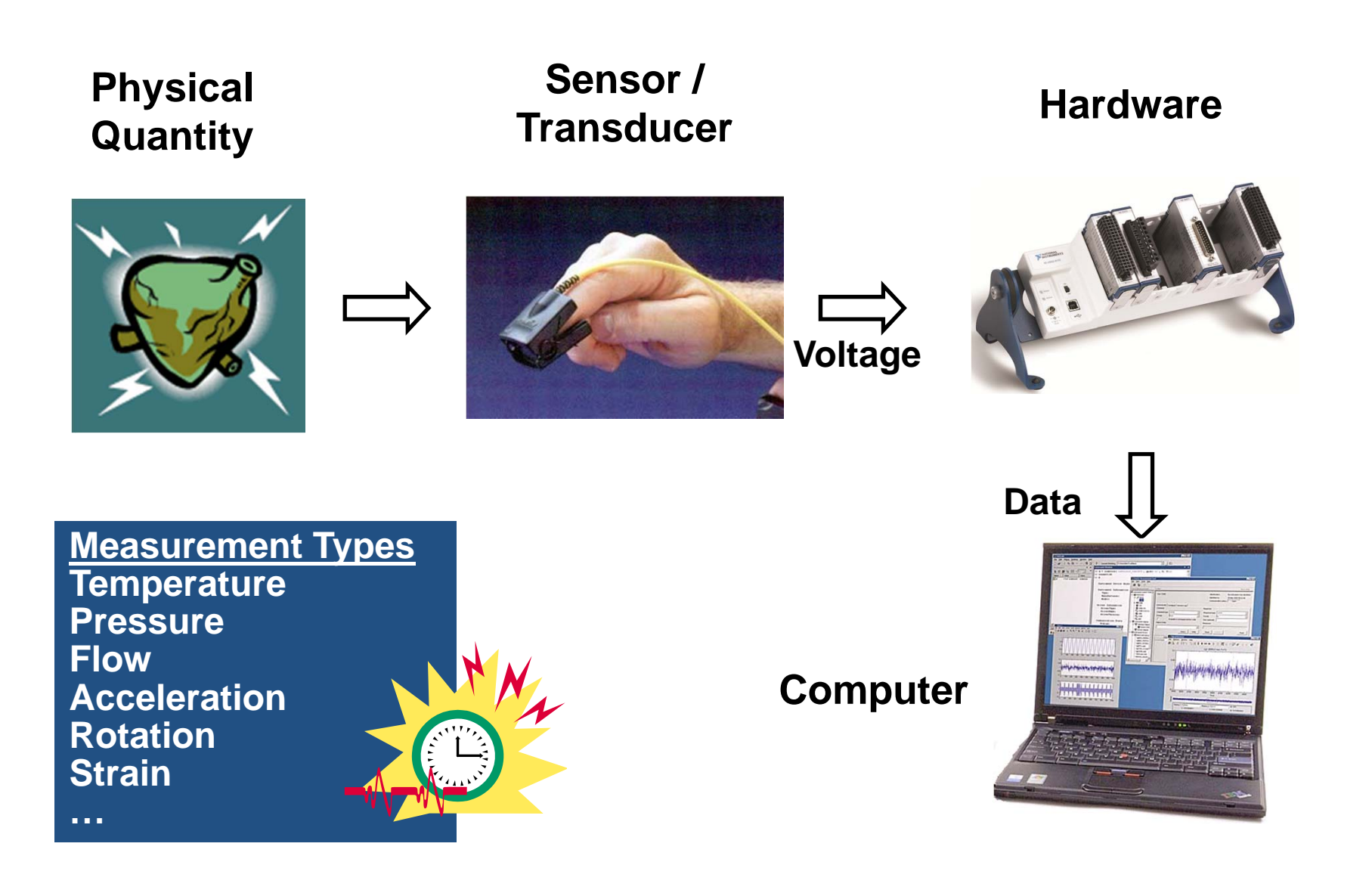

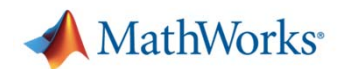

# **Data Acquisition Toolbox**

- $\mathbf{r}$ What kind of hardware can Luse?
	- Supports for a variety of data acquisition boards and USB modules
- **Key Features** 
	- Support for analog input, analog output, counters, timers, and digital I/O
	- $\overline{\phantom{0}}$  Direct access to voltage, current, IEPE accelerometer, and thermocouple measurements
	- Live acquisition of measured data directly into MATLAB or Simulink
	- –Hardware and software triggers for control of data acquisition
	- Device-independent software interface

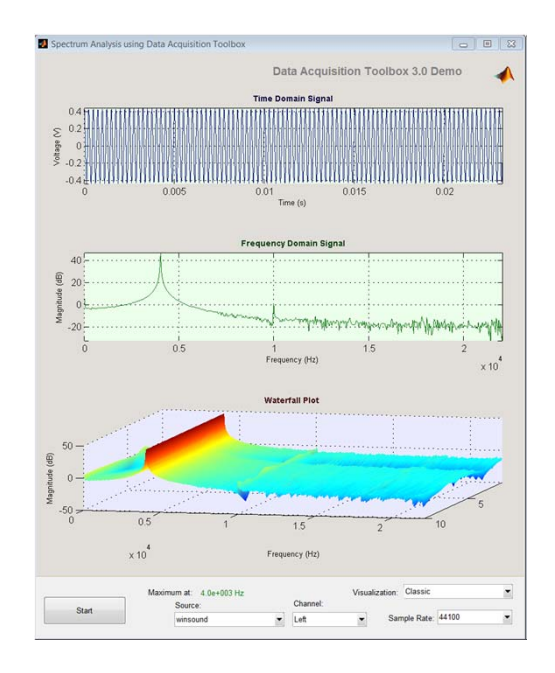

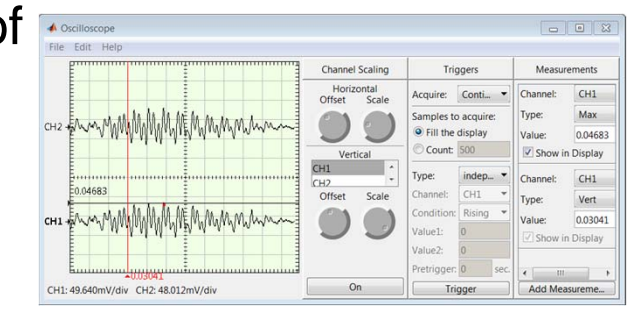

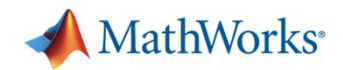

# **What's new in recent releases of Data Acquisition Toolbox?**

- Г Two interfaces to connect to DAQ hardware
	- Legacy interface
	- $-$  Session-based interface (NI-only)
- Г **Support the following on NI hardware** 
	- **IEPE accelerometer measurements**
	- **Bridge-based sensors measurements**
	- **Thermocouple and RTD measurements**
	- **Counter/Timer operations**
	- Analog Input, Analog Output, Digital I/O
	- $-$  Synchronization and Triggering functions

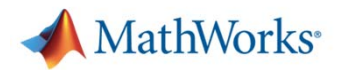

## **Session Interface vs. Legacy Interface**

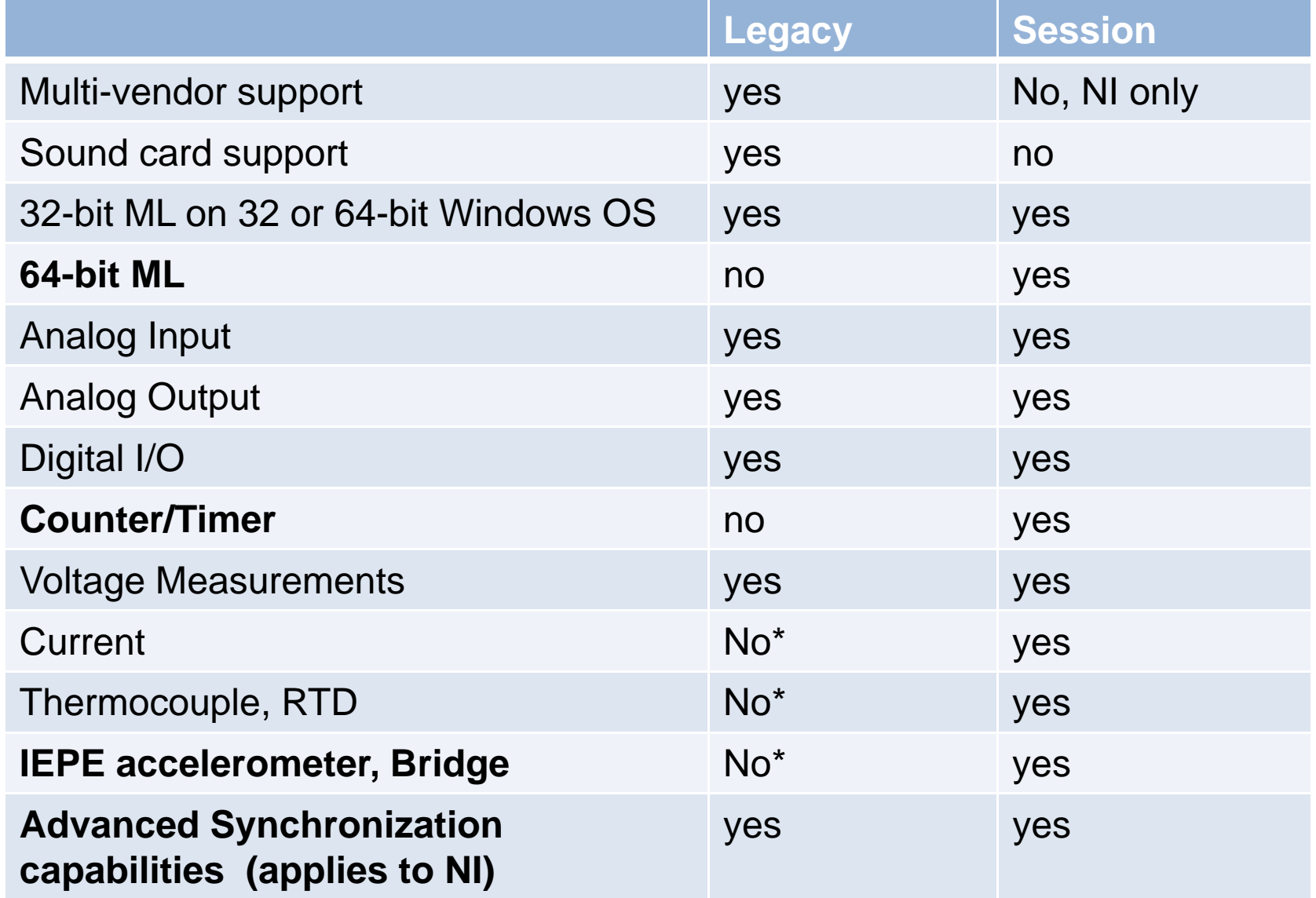

\*\*See <u>supported hardware page f</u>or available interfaces for a specific NI device

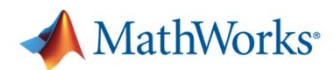

# **Key Capabilities & Benefits (DAT)**

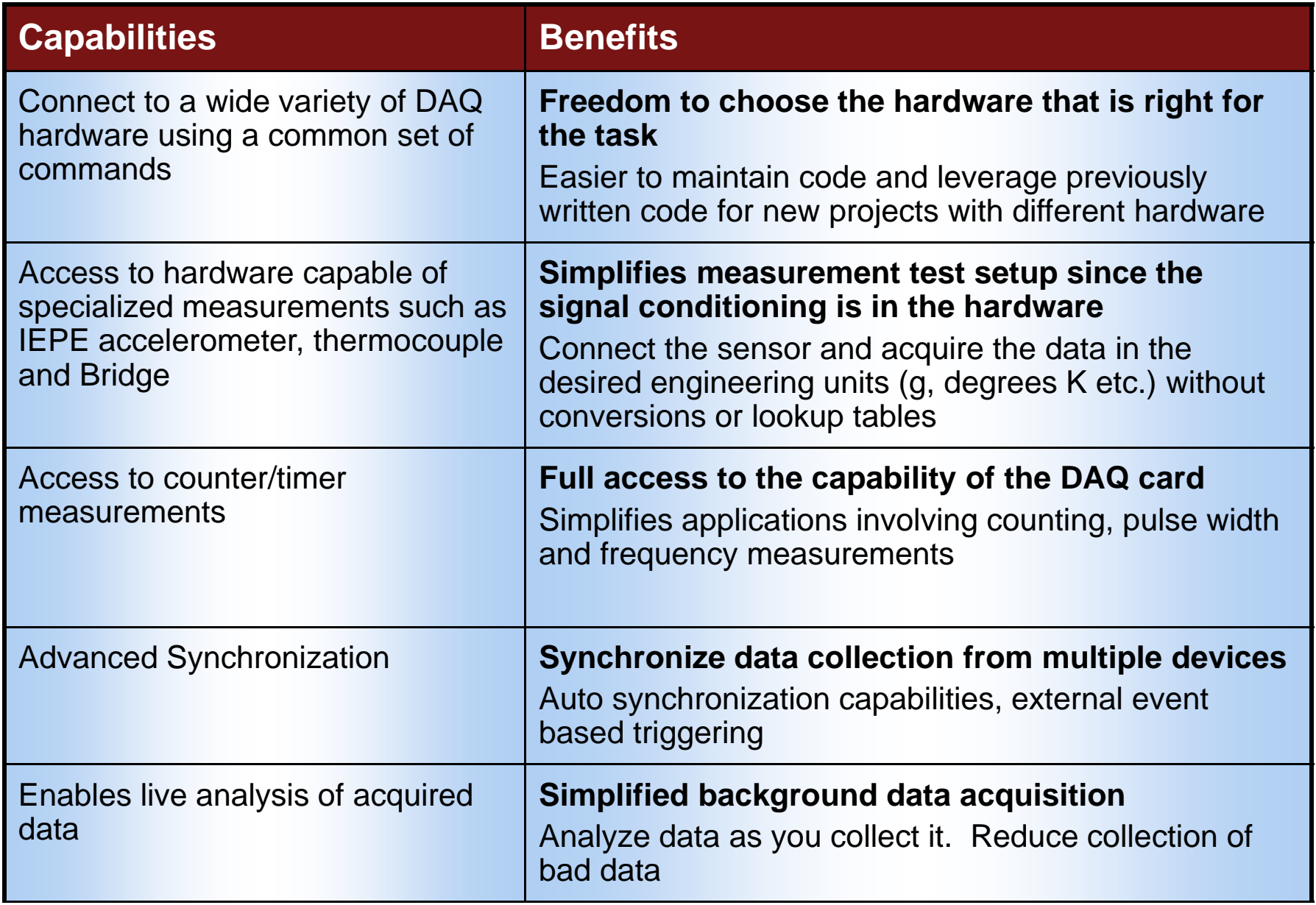

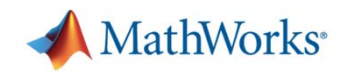

## **Instrument Control Toolbox**

- $\mathcal{L}_{\mathcal{A}}$  What are the key features of Instrument Control Toolbox?
	- – $-$  IVI, VXIplug&play, and native MATLAB instrument driver support
	- – GPIB and VISA (GPIB, GPIB-VXI, VXI, USB, TCP/IP, and serial) support
	- TCP/IP, UDP, and Bluetooth serial protocol support
	- $-$  Interactive tool for identifying, configuring, and communicating with instruments
	- **Hart Communication**  Simulink® blocks for sending and receiving live data between instruments and Simulink models
	- **Hart Communication**  Functions for reading and writing binary and ASCII data to and from instruments
	- Synchronous and asynchronous (blocking and nonblocking) readand-write operations

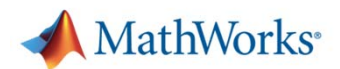

# **Instrument Control Toolbox: Supported Hardware**

- П **Instruments from Agilent, Anritsu, LeCroy, Rohde & Schwarz, Tabor, Tektronix, and others**
- П **Instruments and devices supporting common communication protocols (GPIB, VISA, TCP/IP, UDP, and serial, Bluetooth)**
- П **Serial devices – Any device with a RS-232, RS-422, or RS-485 interface (EEGs, gas chronometers, mass spectrometers, etc.)**
- П **Instruments using industry-standard instrument drivers (IVI, VXI***plug&play***, LXI)**

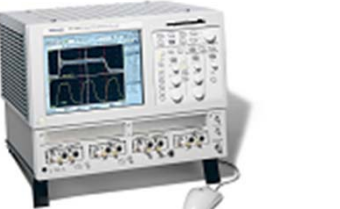

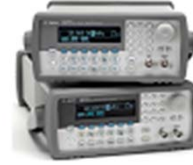

**42**For a complete list, visit http://www.mathworks.com/products/instrument/hardware/index.html

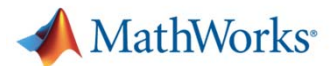

#### **Acquiring Data Using the Test and Measurement Tool**

#### **Features:**

Export directly to Figure **Window** 

Export to MATLAB workspace

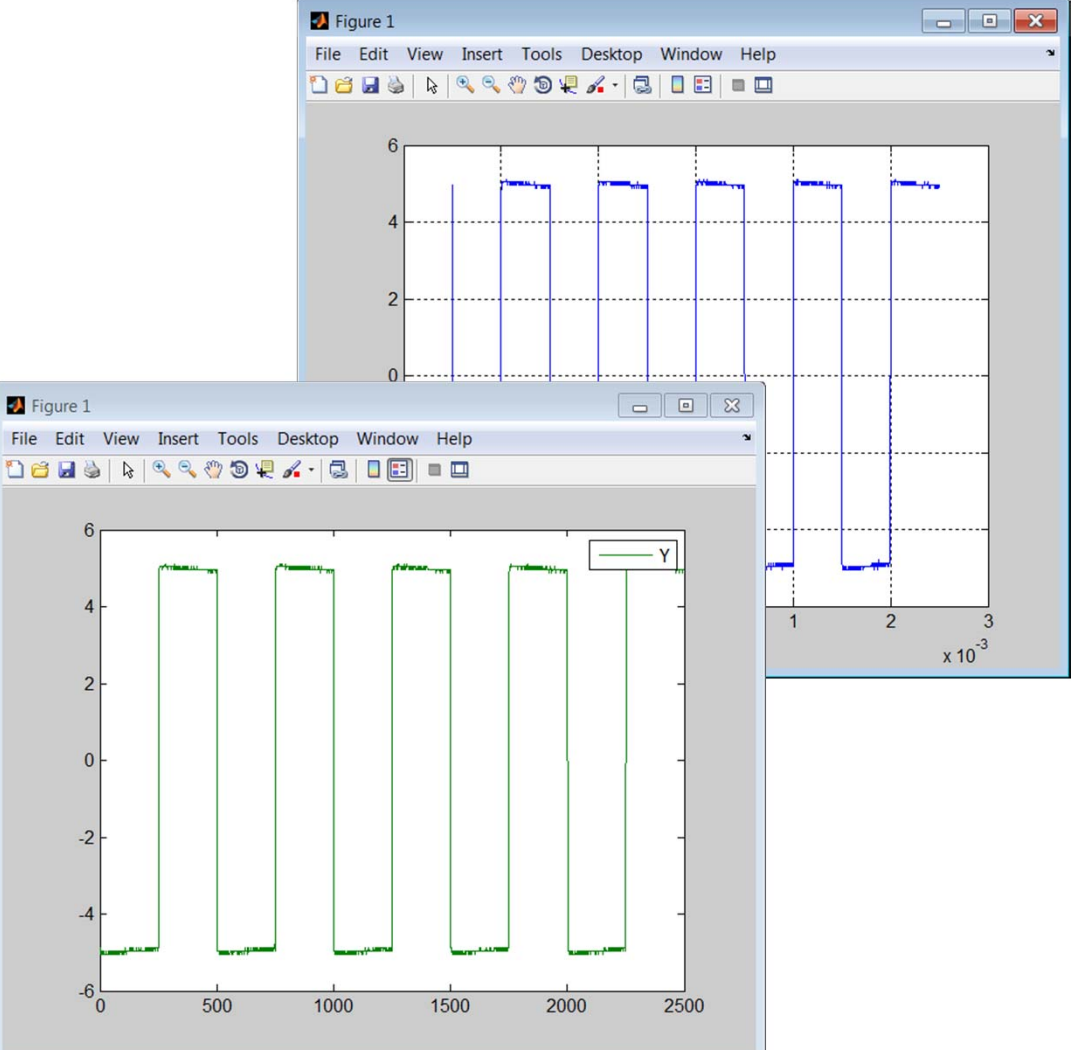

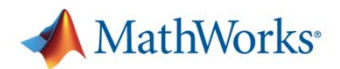

#### **Test and Measurement Tool Features**

#### **Features:**

View driver properties View driver functionsCreate device objects Create interface objects View connected hardware

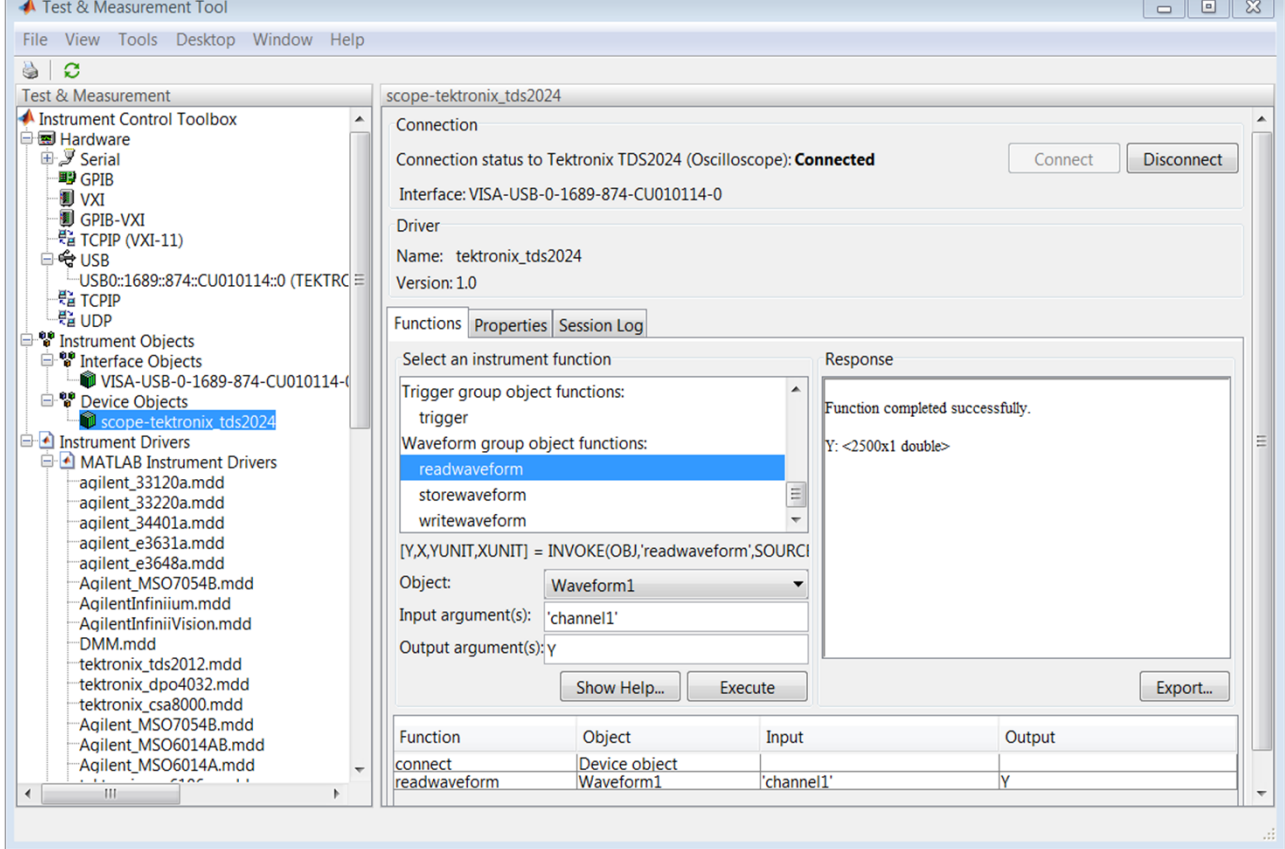

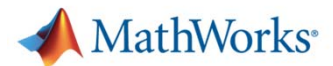

## **Session Log**

#### **Features:**

Automatically creates MATLAB code from activity within the tool

Comments the code

Can be saved for use in application

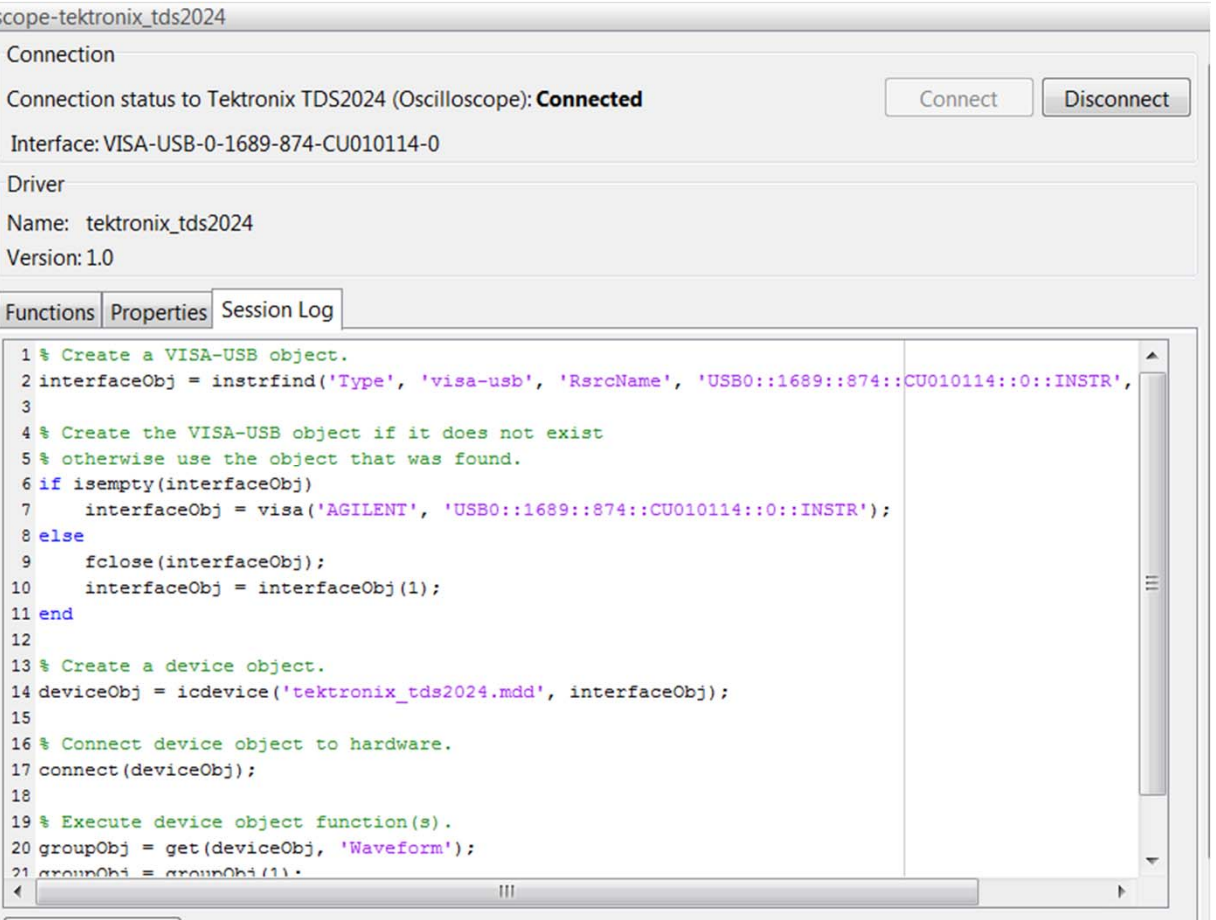

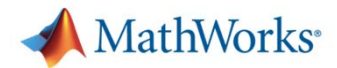

# **What's new in recent releases of Instrument Control Toolbox**

- $\mathbb{R}^n$  Bluetooth support
	- $-$  Serial Port Profile (SPP)
- $\mathcal{L}_{\mathcal{A}}$ I2C support
- Quick Control Instruments
	- $-$  Quick Control Oscilloscope
	- Quick Control Function Generator

```
sc = oscilloscope();
sc. Resource = 'myScope;
sc.connect()
data = qetWaveform(sc);plot (data)
```

```
myfgen=fgen();
myfgen.Resource= 'USB0::2391::1031::my43000277::0::INSTR';
myfgen.connect
myfgen. Waveform='sine'
myfgen.Frequency=5000;
enableOutput(myfgen);
```
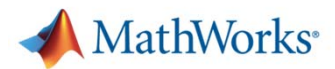

# **Key Capabilities & Benefits (ICT)**

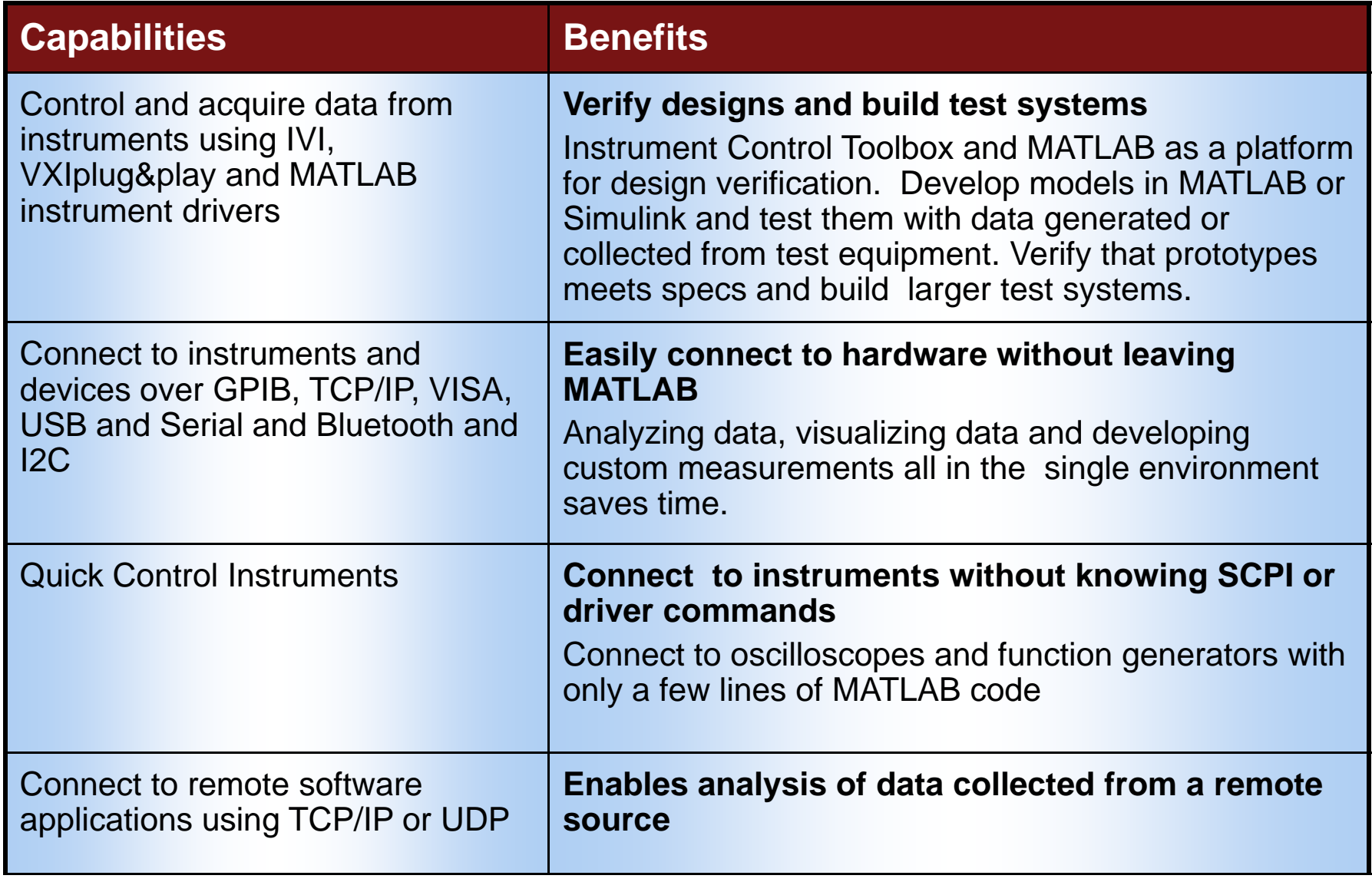

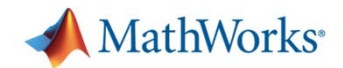

## **Summary**

- $\mathcal{L}_{\mathcal{A}}$  Acquire Data from sensors and Instruments
	- $-$  Data Acquisition Toolbox
	- Instrument Control Toolbox
	- $-$  Image Acquisition Toolbox
	- Vehicle Network Toolbox
- $\mathcal{L}_{\mathcal{A}}$  Without leaving MATLAB you can acquire, analyze and visualize your data
- Г Acquiring and analyzing data from the same environment saves time and enables live analysis of data

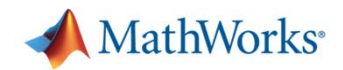

#### **Resources**

- $\overline{\phantom{a}}$  Data sheets, user stories, demos, technical literature, documentation
	- –**www.mathworks.com/products**
- $\mathbf{r}$  View this and other archived webinars
	- **www.mathworks.com/products/daq**
- $\mathcal{L}_{\mathcal{A}}$  View more data acquisition demos
	- **Hart Communication http://www.mathworks.com/products/daq/demos.html**
- $\mathcal{L}_{\mathcal{A}}$  View more instrument control demos
	- **http://www.mathworks.com/products/instrument/demos.html**
- $\mathcal{L}_{\mathcal{A}}$  View supported hardware
	- –— <u>Data Acquisition Toolbox</u>
	- Instrument Control Toolbox
	- **Hart Committee** – <u>Image Acquisition Toolbox</u>
	- Vehicle Network Toolbox